# <span id="page-0-0"></span>Autovalores e Autovetores

Prof. Afonso Paiva

Departamento de Matemática Aplicada e Estatística Instituto de Ciências Matemáticas e de Computação USP – São Carlos

Métodos Numéricos e Computacionais I – SME0305

# Introdução

#### <span id="page-1-0"></span>Definição (autovalor e autovetor)

*Seja* **A** *uma matriz em*  $\mathcal{M}(n,n)$ *. Um escalar*  $\lambda \in \mathbb{C}$  *é um* **autovalor** *de* **A** *se existir um vetor*  $\mathbf{v} \in \mathbb{R}^n$ , com  $\mathbf{v} \neq \overline{\mathbf{0}}$ , tal que:

 $A\mathbf{v} = \lambda \mathbf{v}$ .

*O vetor* **v** *´e chamado de* **autovetor** *associado a λ.*

# Introdução

#### Definição (autovalor e autovetor)

*Seja* **A** *uma matriz em*  $\mathcal{M}(n,n)$ *. Um escalar*  $\lambda \in \mathbb{C}$  *é um* **autovalor** *de* **A** *se existir um vetor*  $\mathbf{v} \in \mathbb{R}^n$ , com  $\mathbf{v} \neq \overline{\mathbf{0}}$ , tal que:

 $A\mathbf{v} = \lambda \mathbf{v}$ .

*O vetor* **v** *´e chamado de* **autovetor** *associado a λ.*

**Como calcular** *λ***?**

# Introducão

#### Definição (autovalor e autovetor)

*Seja* **A** *uma matriz em*  $\mathcal{M}(n,n)$ *. Um escalar*  $\lambda \in \mathbb{C}$  *é um* **autovalor** *de* **A** *se existir um vetor*  $\mathbf{v} \in \mathbb{R}^n$ , com  $\mathbf{v} \neq \overline{\mathbf{0}}$ , tal que:

$$
\mathbf{A}\mathbf{v}=\lambda\mathbf{v}.
$$

#### *O vetor* **v** *´e chamado de* **autovetor** *associado a λ.*

**Como calcular**  $\lambda$ **?** Através das raízes do **polinômio característico**  $P(\lambda)$ !

$$
\mathbf{A}\mathbf{v} = \lambda \mathbf{v} = \lambda \mathbf{I}\mathbf{v} \iff (\mathbf{A} - \lambda \mathbf{I})\mathbf{v} = \overline{\mathbf{0}} \iff \underbrace{\det(\mathbf{A} - \lambda \mathbf{I})}_{P(\lambda)} = 0
$$

# Introdução

#### Definição (autovalor e autovetor)

*Seja* **A** *uma matriz em*  $\mathcal{M}(n,n)$ *. Um escalar*  $\lambda \in \mathbb{C}$  *é um* **autovalor** *de* **A** *se existir um vetor*  $\mathbf{v} \in \mathbb{R}^n$ , com  $\mathbf{v} \neq \overline{\mathbf{0}}$ , tal que:

$$
\mathbf{A}\mathbf{v}=\lambda\mathbf{v}.
$$

*O vetor* **v** *´e chamado de* **autovetor** *associado a λ.*

**Como calcular**  $\lambda$ **?** Através das raízes do **polinômio característico**  $P(\lambda)$ !

$$
\mathbf{A}\mathbf{v} = \lambda \mathbf{v} = \lambda \mathbf{I}\mathbf{v} \iff (\mathbf{A} - \lambda \mathbf{I})\mathbf{v} = \overline{\mathbf{0}} \iff \underbrace{\det(\mathbf{A} - \lambda \mathbf{I})}_{P(\lambda)} = 0
$$

Definição (espectro)

*O* **espectro** *de* **A** ∈ *M*( $n, n$ ) *é o conjunto formado pelo seus autovalores,*  $i$ *sto é*,  $\Lambda$ (**A**) = { $\lambda_1$ ,  $\lambda_2$ , . . . ,  $\lambda_n$  }.

#### <span id="page-5-0"></span>Definição (matriz ortogonal)

*Uma matriz* **A** ∈ M(*n*, *n*) *cujas n colunas (e linhas) formam um conjunto ortonormal ´e dita* **ortogonal***.*

#### Definição (matriz ortogonal)

*Uma matriz* **A** ∈ M(*n*, *n*) *cujas n colunas (e linhas) formam um conjunto ortonormal ´e dita* **ortogonal***.*

#### Proposição

 $Se \mathbf{A} \in \mathcal{M}(n, n)$  *é ortogonal então:* 

$$
\mathbf{1} \ \mathbf{A}^{\top} = \mathbf{A}^{-1};
$$

$$
\mathbf{2} \ \|\mathbf{A} \mathbf{v}\|_2 = \|\mathbf{v}\|_2, \forall \ \mathbf{v} \in \ \mathbb{R}^n;
$$

- 3 *Os autovalores de* **A** *são*  $\pm 1$ *;*
- 4 det( $A$ ) =  $\pm 1$ .

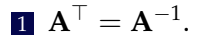

<sup>1</sup> **A**<sup>&</sup>gt; = **A**−<sup>1</sup> . Seja **a***<sup>j</sup>* a *j*-esima coluna de ´ **A**. Logo,

$$
\mathbf{A}^{\top}\mathbf{A} = \begin{bmatrix} \frac{\mathbf{a}_1^{\top}}{\mathbf{a}_2^{\top}} \\ \vdots \\ \frac{\mathbf{a}_n^{\top}}{\mathbf{a}_n^{\top}} \end{bmatrix} \begin{bmatrix} \mathbf{a}_1 & \mathbf{a}_2 & \cdots & \mathbf{a}_1 \cdot \mathbf{a}_2 & \cdots & \mathbf{a}_1 \cdot \mathbf{a}_n \\ \mathbf{a}_1 \cdot \mathbf{a}_2 & \mathbf{a}_2 \cdot \mathbf{a}_2 & \cdots & \mathbf{a}_2 \cdot \mathbf{a}_n \\ \vdots & \vdots & \ddots & \vdots \\ \mathbf{a}_1 \cdot \mathbf{a}_n & \mathbf{a}_2 \cdot \mathbf{a}_n & \cdots & \mathbf{a}_n \cdot \mathbf{a}_n \end{bmatrix} = \mathbf{I}
$$

<sup>1</sup> **A**<sup>&</sup>gt; = **A**−<sup>1</sup> . Seja **a***<sup>j</sup>* a *j*-esima coluna de ´ **A**. Logo,

$$
\mathbf{A}^{\top}\mathbf{A} = \begin{bmatrix} \frac{\mathbf{a}_1^{\top}}{\mathbf{a}_2^{\top}} \\ \vdots \\ \frac{\mathbf{a}_n^{\top}}{\mathbf{a}_n^{\top}} \end{bmatrix} \begin{bmatrix} \mathbf{a}_1 & \mathbf{a}_2 & \cdots & \mathbf{a}_n \end{bmatrix} = \begin{bmatrix} \mathbf{a}_1 \cdot \mathbf{a}_1 & \mathbf{a}_1 \cdot \mathbf{a}_2 & \cdots & \mathbf{a}_1 \cdot \mathbf{a}_n \\ \mathbf{a}_1 \cdot \mathbf{a}_2 & \mathbf{a}_2 \cdot \mathbf{a}_2 & \cdots & \mathbf{a}_2 \cdot \mathbf{a}_n \\ \vdots & \vdots & \ddots & \vdots \\ \mathbf{a}_1 \cdot \mathbf{a}_n & \mathbf{a}_2 \cdot \mathbf{a}_n & \cdots & \mathbf{a}_n \cdot \mathbf{a}_n \end{bmatrix} = \mathbf{I}
$$

$$
2 \|\mathbf{A} \mathbf{v}\|_2 = \|\mathbf{v}\|_2, \forall \, \mathbf{v} \in \, \mathbb{R}^n
$$

<sup>1</sup> **A**<sup>&</sup>gt; = **A**−<sup>1</sup> . Seja **a***<sup>j</sup>* a *j*-esima coluna de ´ **A**. Logo,

$$
\mathbf{A}^{\top}\mathbf{A} = \begin{bmatrix} \frac{\mathbf{a}_1^{\top}}{\mathbf{a}_2^{\top}} \\ \vdots \\ \frac{\mathbf{a}_n^{\top}}{\mathbf{a}_n^{\top}} \end{bmatrix} \begin{bmatrix} \mathbf{a}_1 & \mathbf{a}_2 & \cdots & \mathbf{a}_n \end{bmatrix} = \begin{bmatrix} \mathbf{a}_1 \cdot \mathbf{a}_1 & \mathbf{a}_1 \cdot \mathbf{a}_2 & \cdots & \mathbf{a}_1 \cdot \mathbf{a}_n \\ \mathbf{a}_1 \cdot \mathbf{a}_2 & \mathbf{a}_2 \cdot \mathbf{a}_2 & \cdots & \mathbf{a}_2 \cdot \mathbf{a}_n \\ \vdots & \vdots & \ddots & \vdots \\ \mathbf{a}_1 \cdot \mathbf{a}_n & \mathbf{a}_2 \cdot \mathbf{a}_n & \cdots & \mathbf{a}_n \cdot \mathbf{a}_n \end{bmatrix} = \mathbf{I}
$$

$$
\mathbf{a} \|\mathbf{A} \mathbf{v}\|_2 = \|\mathbf{v}\|_2, \forall \mathbf{v} \in \mathbb{R}^n
$$

$$
\|\mathbf{A} \mathbf{v}\|_2^2 = \mathbf{A} \mathbf{v} \cdot \mathbf{A} \mathbf{v} = \mathbf{v} \cdot \mathbf{A}^\top \mathbf{A} \mathbf{v} = \mathbf{v} \cdot \mathbf{v} = \|\mathbf{v}\|_2^2
$$

Prof. Afonso Paiva (ICMC-USP) [Autovalores e Autovetores](#page-0-0) SME0305 4 / 55

<sup>1</sup> **A**<sup>&</sup>gt; = **A**−<sup>1</sup> . Seja **a***<sup>j</sup>* a *j*-esima coluna de ´ **A**. Logo,

$$
\mathbf{A}^{\top}\mathbf{A} = \begin{bmatrix} \frac{\mathbf{a}_1^{\top}}{\mathbf{a}_2^{\top}} \\ \vdots \\ \frac{\mathbf{a}_n^{\top}}{\mathbf{a}_n^{\top}} \end{bmatrix} \begin{bmatrix} \mathbf{a}_1 & \mathbf{a}_2 & \cdots & \mathbf{a}_n \end{bmatrix} = \begin{bmatrix} \mathbf{a}_1 \cdot \mathbf{a}_1 & \mathbf{a}_1 \cdot \mathbf{a}_2 & \cdots & \mathbf{a}_1 \cdot \mathbf{a}_n \\ \mathbf{a}_1 \cdot \mathbf{a}_2 & \mathbf{a}_2 \cdot \mathbf{a}_2 & \cdots & \mathbf{a}_2 \cdot \mathbf{a}_n \\ \vdots & \vdots & \ddots & \vdots \\ \mathbf{a}_1 \cdot \mathbf{a}_n & \mathbf{a}_2 \cdot \mathbf{a}_n & \cdots & \mathbf{a}_n \cdot \mathbf{a}_n \end{bmatrix} = \mathbf{I}
$$

$$
\mathbf{A}\mathbf{v}\|_{2} = \|\mathbf{v}\|_{2}, \forall \mathbf{v} \in \mathbb{R}^{n}
$$

$$
\|\mathbf{A}\mathbf{v}\|_{2}^{2} = \mathbf{A}\mathbf{v} \cdot \mathbf{A}\mathbf{v} = \mathbf{v} \cdot \mathbf{A}^{\top} \mathbf{A}\mathbf{v} = \mathbf{v} \cdot \mathbf{v} = \|\mathbf{v}\|_{2}^{2}
$$

**3**  $A\mathbf{v} = \lambda \mathbf{v}$ 

<sup>1</sup> **A**<sup>&</sup>gt; = **A**−<sup>1</sup> . Seja **a***<sup>j</sup>* a *j*-esima coluna de ´ **A**. Logo,

$$
\mathbf{A}^{\top}\mathbf{A} = \begin{bmatrix} \frac{\mathbf{a}_1^{\top}}{\mathbf{a}_2^{\top}} \\ \vdots \\ \frac{\mathbf{a}_n^{\top}}{\mathbf{a}_n^{\top}} \end{bmatrix} \begin{bmatrix} \mathbf{a}_1 & \mathbf{a}_2 & \cdots & \mathbf{a}_n \end{bmatrix} = \begin{bmatrix} \mathbf{a}_1 \cdot \mathbf{a}_1 & \mathbf{a}_1 \cdot \mathbf{a}_2 & \cdots & \mathbf{a}_1 \cdot \mathbf{a}_n \\ \mathbf{a}_1 \cdot \mathbf{a}_2 & \mathbf{a}_2 \cdot \mathbf{a}_2 & \cdots & \mathbf{a}_2 \cdot \mathbf{a}_n \\ \vdots & \vdots & \ddots & \vdots \\ \mathbf{a}_1 \cdot \mathbf{a}_n & \mathbf{a}_2 \cdot \mathbf{a}_n & \cdots & \mathbf{a}_n \cdot \mathbf{a}_n \end{bmatrix} = \mathbf{I}
$$

$$
\mathbf{A}\mathbf{v}||_2 = \|\mathbf{v}\|_2, \forall \mathbf{v} \in \mathbb{R}^n
$$

$$
\|\mathbf{A}\mathbf{v}\|_2^2 = \mathbf{A}\mathbf{v} \cdot \mathbf{A}\mathbf{v} = \mathbf{v} \cdot \mathbf{A}^\top \mathbf{A}\mathbf{v} = \mathbf{v} \cdot \mathbf{v} = \|\mathbf{v}\|_2^2
$$

**3**  $A\mathbf{v} = \lambda \mathbf{v}$ 

$$
\|\mathbf{v}\|_2 = \|\mathbf{A}\mathbf{v}\|_2 = \|\lambda \mathbf{v}\|_2 = |\lambda| \|\mathbf{v}\|_2 \implies \lambda = \pm 1
$$

### Matrizes Semelhantes

#### <span id="page-13-0"></span>Definicão (matrizes semelhantes)

*As matrizes*  $A, B \in \mathcal{M}(n, n)$  *são* **semelhantes** *se existir*  $P \in \mathcal{M}(n, n)$  *invert´ıvel, tal que:*

$$
\mathbf{B}=\mathbf{P}^{-1}\mathbf{A}\mathbf{P}.
$$

### Matrizes Semelhantes

#### Definicão (matrizes semelhantes)

*As matrizes*  $A, B \in \mathcal{M}(n, n)$  *são* **semelhantes** *se existir*  $P \in \mathcal{M}(n, n)$  *invert´ıvel, tal que:*

$$
\mathbf{B}=\mathbf{P}^{-1}\mathbf{A}\mathbf{P}.
$$

#### Proposição

*Se* **A** *e* **B** *s˜ao semelhantes ent˜ao elas possuem os mesmos autovalores.*

# Decomposição Espectral

<span id="page-15-0"></span>Toda matriz simétrica  $\mathbf{A}$  ∈  $\mathcal{M}(n, n)$  pode ser **diagonalizada** por uma matriz **ortogonal**  $V \in \mathcal{M}(n,n)$ , isto é:

$$
\mathbf{D} = \mathbf{V}^\top \mathbf{A} \mathbf{V}
$$

onde **D** é uma matriz diagonal formada pelos autovalores (todos reais) de A e as colunas de V são os seus respectivos autovetores. Logo,

$$
\boxed{\mathbf{A} = \mathbf{V} \mathbf{D} \mathbf{V}^\top ,}
$$

# Projeção Ortogonal

<span id="page-16-0"></span>
$$
\mathbf{pr}_{\mathbf{v}}(\mathbf{u}) = \frac{\mathbf{u} \cdot \mathbf{v}}{\mathbf{v} \cdot \mathbf{v}} \mathbf{v} = \frac{\mathbf{u} \cdot \mathbf{v}}{\|\mathbf{v}\|_2^2} \mathbf{v}
$$

$$
\|\mathbf{v}\|_2 = 1 \implies \mathbf{pr}_{\mathbf{v}} = \mathbf{v}\mathbf{v}^\top
$$

**Proje¸c˜ao no Complemento Ortogonal**

$$
pr_{\perp v}(u) = u - pr_v(u)
$$

$$
\|\mathbf{v}\|_2=1\ \Rightarrow\ \text{pr}_{\perp\mathbf{v}}=\mathbf{I}-\mathbf{v}\mathbf{v}^\top
$$

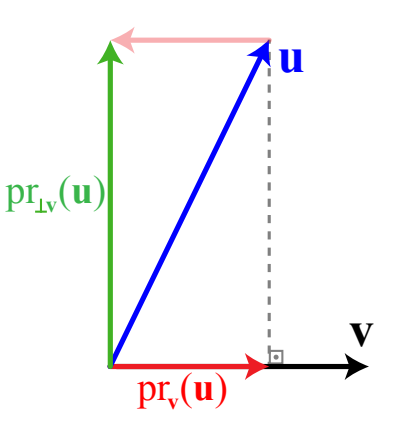

<span id="page-17-0"></span>**Entrada:** dado um conjunto L.I.  $\{a_1, a_2, \ldots, a_n\} \subset \mathbb{R}^m$ , com  $m \geq n$ . **Saída:** um conjunto **ortornormal**  $\{q_1, q_2, \ldots, q_n\}$ .

**Entrada:** dado um conjunto L.I.  $\{a_1, a_2, \ldots, a_n\} \subset \mathbb{R}^m$ , com  $m \geq n$ . **Saída:** um conjunto **ortornormal**  $\{q_1, q_2, \ldots, q_n\}$ .

$$
\begin{aligned}\n\bullet \mathbf{v}_1 &= \mathbf{a}_1 \\
\bullet \mathbf{q}_1 &= \mathbf{v}_1 / \|\mathbf{v}_1\|_2\n\end{aligned}
$$

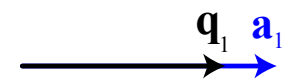

**Entrada:** dado um conjunto L.I.  $\{a_1, a_2, \ldots, a_n\} \subset \mathbb{R}^m$ , com  $m \ge n$ . **Saída:** um conjunto **ortornormal**  $\{q_1, q_2, \ldots, q_n\}.$ 

■ 
$$
\mathbf{v}_1 = \mathbf{a}_1
$$
  
\n■  $\mathbf{q}_1 = \frac{\mathbf{v}_1}{\|\mathbf{v}_1\|_2}$   
\n■  $\mathbf{v}_2 = \mathbf{a}_2 - (\underbrace{\mathbf{q}_1 \cdot \mathbf{a}_2}_{\text{pr}_{\mathbf{q}_1}(\mathbf{a}_2)}) \underbrace{\mathbf{q}_1}_{\text{pr}_{\mathbf{q}_1}(\mathbf{a}_2)}$   
\n■  $\mathbf{q}_2 = \frac{\mathbf{v}_2}{\|\mathbf{v}_2\|_2}$ 

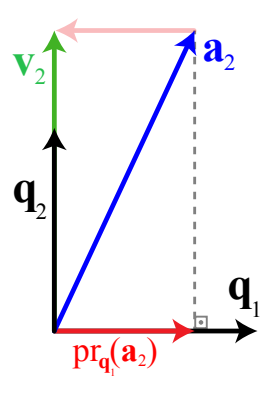

**Entrada:** dado um conjunto L.I.  $\{a_1, a_2, \ldots, a_n\} \subset \mathbb{R}^m$ , com  $m \geq n$ . **Saída:** um conjunto **ortornormal**  $\{q_1, q_2, \ldots, q_n\}$ .

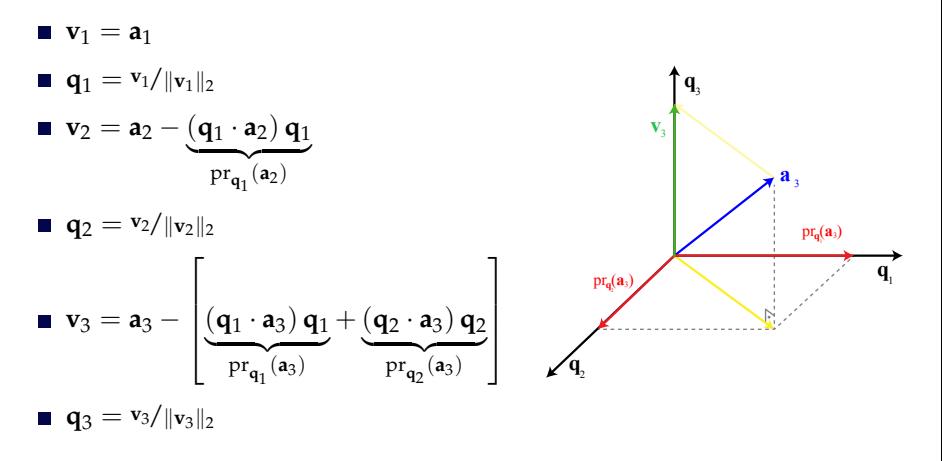

#### Processo de Ortogonalização de Gram-Schmidt Termo Geral

Para obter **v**<sub>*j*</sub> **ortogonal** a  $q_1, \ldots, q_{i-1}$ :

$$
\mathbf{v}_j = \mathbf{a}_j - \sum_{i=1}^{j-1} (\mathbf{q}_i \cdot \mathbf{a}_j) \mathbf{q}_i.
$$

Depois **normalizar v***<sup>j</sup>* :

$$
\mathbf{q}_j = \frac{\mathbf{v}_j}{\|\mathbf{v}_j\|_2}.
$$

### Decomposição QR Completa

<span id="page-22-0"></span>A **Decomposição QR completa** de  $A \in \mathcal{M}(m,n)$  é dada por:

$$
\boxed{\mathbf{A} = \mathbf{Q} \cdot \mathbf{R},\qquad \qquad}
$$

onde **Q** ∈  $M(m, m)$  é **ortogonal** e **R** ∈  $M(m, n)$  é **triangular superior**.

### Decomposição QR Completa

A **Decomposição QR completa** de  $A \in \mathcal{M}(m,n)$  é dada por:

$$
\boxed{\mathbf{A} = \mathbf{Q} \cdot \mathbf{R},\qquad \qquad }
$$

onde **Q** ∈  $M(m, m)$  é **ortogonal** e **R** ∈  $M(m, n)$  é **triangular superior**.

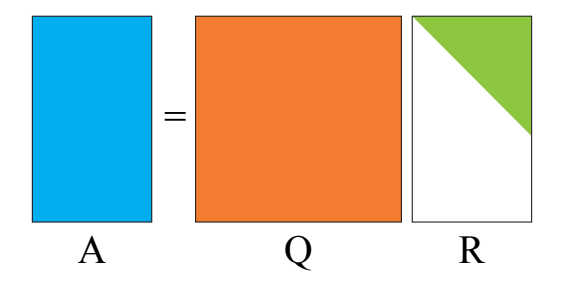

Seja  $A \in \mathcal{M}(m,n)$ , com  $m \geq n$ . Uma representação mais compacta é dada pela **Decomposição QR reduzida** de A:

$$
\boxed{\mathbf{A} = \hat{\mathbf{Q}} \cdot \hat{\mathbf{R}}},
$$

onde  $\hat{\mathbf{Q}} \in \mathcal{M}(m, n)$  e  $\hat{\mathbf{R}} \in \mathcal{M}(n, n)$ .

Seja  $A \in \mathcal{M}(m,n)$ , com  $m \geq n$ . Uma representação mais compacta é dada pela **Decomposição QR reduzida** de A:

$$
\boxed{\mathbf{A} = \hat{\mathbf{Q}} \cdot \hat{\mathbf{R}}},
$$

onde  $\hat{\mathbf{Q}} \in \mathcal{M}(m, n)$  e  $\hat{\mathbf{R}} \in \mathcal{M}(n, n)$ .

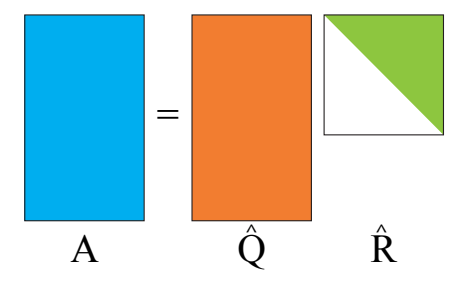

$$
\underbrace{\begin{bmatrix} \mathbf{a}_1 & \mathbf{a}_2 & \cdots & \mathbf{a}_n \end{bmatrix}}_{\mathbf{A}} = \underbrace{\begin{bmatrix} \mathbf{q}_1 & \mathbf{q}_2 & \cdots & \mathbf{q}_n \end{bmatrix}}_{\hat{\mathbf{Q}}}
$$

$$
\blacksquare \ \mathbf{a}_1 = r_{11} \, \mathbf{q}_1
$$

. . .

ä

$$
\blacksquare \mathbf{a}_2 = r_{12} \, \mathbf{q}_1 + r_{22} \, \mathbf{q}_2
$$

$$
\blacksquare \mathbf{a}_n = r_{1n} \mathbf{q}_1 + r_{2n} \mathbf{q}_2 + \cdots + r_{nn} \mathbf{q}_n
$$

#### **Precisamos determinar** *rij* **e os vetores coluna q***<sup>j</sup>* **.**

Prof. Afonso Paiva (ICMC-USP) [Autovalores e Autovetores](#page-0-0) SME0305 12 / 55

Usando o Processo de Gram-Schmidt nos vetores coluna {**a**1, . . . , **a***n*}, obtemos  $\mathbf{A} = \hat{\mathbf{O}} \cdot \hat{\mathbf{R}}$  com

Usando o Processo de Gram-Schmidt nos vetores coluna  $\{a_1, \ldots, a_n\}$ obtemos  $\mathbf{A} = \hat{\mathbf{O}} \cdot \hat{\mathbf{R}}$  com

$$
r_{ij} = \mathbf{q}_i \cdot \mathbf{a}_j \quad (i \neq j)
$$
\n
$$
|r_{jj}| = ||\mathbf{v}_j||_2
$$

Usando o Processo de Gram-Schmidt nos vetores coluna {**a**1, . . . , **a***n*}, obtemos  $\mathbf{A} = \hat{\mathbf{O}} \cdot \hat{\mathbf{R}}$  com

$$
r_{ij} = \mathbf{q}_i \cdot \mathbf{a}_j \quad (i \neq j)
$$

$$
|r_{jj}| = ||\mathbf{v}_j||_2
$$

#### Teorema

*Toda matriz*  $A \in \mathcal{M}(m, n)$  (com  $m \geq n$ ) possui Decomposição QR completa *e reduzida. Al´em disso, se* **A** *tem posto completo ent˜ao* **A** = **Q**ˆ · **R**ˆ *´e ´unica com*  $r_{ii} > 0$ .

Prof. Afonso Paiva (ICMC-USP) [Autovalores e Autovetores](#page-0-0) SME0305 13 / 55

#### MATLAB – Decomposição QR Gram-Schmidt Clássico

```
function [Q, R] = c lgs(A)[m,n] = size(A);Q = zeros(m, n);
R = zeros(n, n):
for j=1:nV = A(:,j);for i=1:j-1R(i, j) = Q(:,i)'*A(:,j);
    V = V - R(i, j) * Q(i, i);end
  R(i, j) = norm(V);Q(;, \dot{q}) = V/R(\dot{q}, \dot{q});
end
```
.

Exemplo 1

Calculate a Decomposição QR de 
$$
A = \begin{bmatrix} 3 & 1 \\ 4 & -1 \end{bmatrix}
$$

.

#### Exemplo 1

Calculate a Decomposição QR de 
$$
A = \begin{bmatrix} 3 & 1 \\ 4 & -1 \end{bmatrix}
$$

**Solução:** os vetores colunas de **A** são  $\mathbf{a}_1 = [3, 4]^{\top}$  e  $\mathbf{a}_2 = [1, -1]^{\top}$ . Logo,

.

#### Exemplo 1

Calculate a Decomposição QR de 
$$
A = \begin{bmatrix} 3 & 1 \\ 4 & -1 \end{bmatrix}
$$

**Solução:** os vetores colunas de **A** são  $\mathbf{a}_1 = [3, 4]^{\top}$  e  $\mathbf{a}_2 = [1, -1]^{\top}$ . Logo,

$$
r_{11} = \|\mathbf{v}_1\|_2 = \|\mathbf{a}_1\|_2 = \sqrt{3^2 + 4^2} = 5 \Rightarrow \mathbf{q}_1 = \frac{\mathbf{v}_1}{\|\mathbf{v}_1\|_2} = \left[\frac{3}{5}, \frac{4}{5}\right]^\top
$$

.

#### Exemplo 1

Calculate a Decomposição QR de 
$$
A = \begin{bmatrix} 3 & 1 \\ 4 & -1 \end{bmatrix}
$$

**Solução:** os vetores colunas de **A** são  $\mathbf{a}_1 = [3, 4]^{\top}$  e  $\mathbf{a}_2 = [1, -1]^{\top}$ . Logo,

$$
r_{11} = \|\mathbf{v}_1\|_2 = \|\mathbf{a}_1\|_2 = \sqrt{3^2 + 4^2} = 5 \Rightarrow \mathbf{q}_1 = \frac{\mathbf{v}_1}{\|\mathbf{v}_1\|_2} = \left[\frac{3}{5}, \frac{4}{5}\right]^\top
$$

$$
\mathbf{v}_2 = \mathbf{a}_2 - \underbrace{(\mathbf{q}_1 \cdot \mathbf{a}_2)}_{r_{12}} \mathbf{q}_1 = [1, -1]^\top - (-1/5) [3/5, 4/5]^\top = [28/25, -21/25]^\top
$$

.

#### Exemplo 1

Calculate a Decomposição QR de 
$$
A = \begin{bmatrix} 3 & 1 \\ 4 & -1 \end{bmatrix}
$$

**Solução:** os vetores colunas de **A** são  $\mathbf{a}_1 = [3, 4]^{\top}$  e  $\mathbf{a}_2 = [1, -1]^{\top}$ . Logo,

$$
r_{11} = \|\mathbf{v}_1\|_2 = \|\mathbf{a}_1\|_2 = \sqrt{3^2 + 4^2} = 5 \Rightarrow \mathbf{q}_1 = \frac{\mathbf{v}_1}{\|\mathbf{v}_1\|_2} = \left[\frac{3}{5}, \frac{4}{5}\right]^\top
$$

$$
\mathbf{v}_2 = \mathbf{a}_2 - \underbrace{(\mathbf{q}_1 \cdot \mathbf{a}_2)}_{r_{12}} \mathbf{q}_1 = [1, -1]^\top - (-1/5) [3/5, 4/5]^\top = [28/25, -21/25]^\top
$$

$$
r_{22} = \|\mathbf{v}_2\|_2 = \frac{7}{5} \Rightarrow \mathbf{q}_2 = \frac{\mathbf{v}_2}{\|\mathbf{v}_2\|_2} = \left[\frac{4}{5}, -\frac{3}{5}\right]^\top
$$

Prof. Afonso Paiva (ICMC-USP) [Autovalores e Autovetores](#page-0-0) SME0305 15 / 55
### Decomposição QR Gram-Schmidt Clássico

.

#### Exemplo 1

Calculate a Decomposição QR de 
$$
A = \begin{bmatrix} 3 & 1 \\ 4 & -1 \end{bmatrix}
$$

**Solução:** os vetores colunas de **A** são  $\mathbf{a}_1 = [3, 4]^{\top}$  e  $\mathbf{a}_2 = [1, -1]^{\top}$ . Logo,

$$
r_{11} = \|\mathbf{v}_1\|_2 = \|\mathbf{a}_1\|_2 = \sqrt{3^2 + 4^2} = 5 \Rightarrow \mathbf{q}_1 = \frac{\mathbf{v}_1}{\|\mathbf{v}_1\|_2} = \left[\frac{3}{5}, \frac{4}{5}\right]^\top
$$

$$
\mathbf{v}_2 = \mathbf{a}_2 - \underbrace{(\mathbf{q}_1 \cdot \mathbf{a}_2)}_{r_{12}} \mathbf{q}_1 = [1, -1]^{\top} - (-1/5) [3/5, 4/5]^{\top} = [28/25, -21/25]^{\top}
$$

$$
r_{22} = ||\mathbf{v}_2||_2 = \frac{7}{5} \Rightarrow \mathbf{q}_2 = \frac{\mathbf{v}_2}{||\mathbf{v}_2||_2} = \frac{4}{5} - \frac{3}{5}^\top
$$

$$
\mathbf{Q} = \begin{bmatrix} 3/5 & 4/5 \\ 4/5 & -3/5 \end{bmatrix} \quad \mathbf{R} = \begin{bmatrix} 5 & -\frac{1}{5} \\ 0 & \frac{7}{5} \end{bmatrix}
$$

Prof. Afonso Paiva (ICMC-USP) [Autovalores e Autovetores](#page-0-0) SME0305 15 / 55

### Decomposição QR Gram-Schmidt Classico ´

#### Exemplo 2

Usando o MATLAB, calcule a Decomposição QR de

$$
\mathbf{A} = \begin{bmatrix} 1 & 1 & 0 \\ 0 & 1 & 2 \\ 1 & 0 & 1 \\ 0 & 1 & 3 \end{bmatrix}.
$$

Verifique o erro da decomposição  $||A - QR||_F$  e o erro de ortogonalidade  $\|\mathbf{I}_3 - \mathbf{Q}^\top \mathbf{Q}\|_F$ .

### Decomposição QR Gram-Schmidt Clássico

#### Exemplo 3

#### Refaça o exemplo anterior com

$$
\mathbf{A} = \left[ \begin{array}{rrr} 1 & 1 & 1 \\ \varepsilon & 0 & 0 \\ 0 & \varepsilon & 0 \\ 0 & 0 & \varepsilon \end{array} \right].
$$

Prof. Afonso Paiva (ICMC-USP) [Autovalores e Autovetores](#page-0-0) SME0305 17 / 55

### Decomposição QR Gram-Schmidt Clássico

#### Exemplo 3

#### Refaça o exemplo anterior com

$$
\mathbf{A} = \left[ \begin{array}{rrr} 1 & 1 & 1 \\ \varepsilon & 0 & 0 \\ 0 & \varepsilon & 0 \\ 0 & 0 & \varepsilon \end{array} \right].
$$

#### Gram-Schmidt clássico é numericamente instável!!!

Prof. Afonso Paiva (ICMC-USP) [Autovalores e Autovetores](#page-0-0) SME0305 17 / 55

- pequenas modificações no Gram-Schmidt clássico;
- numericamente estável (menos sensível a erros de arredondamento);
- pr<sub>⊥q*i*</sub> é aplicado a todos  $\mathbf{v}_j$  assim que  $\mathbf{q}_i$  é determinado.

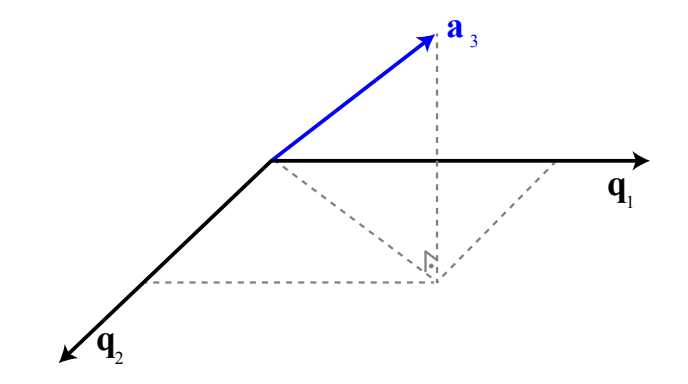

Prof. Afonso Paiva (ICMC-USP) [Autovalores e Autovetores](#page-0-0) SME0305 19 / 55

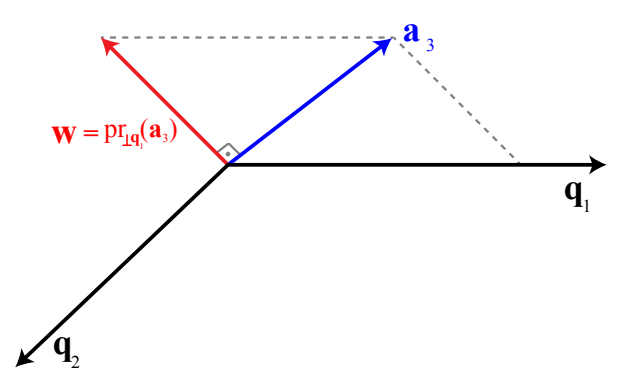

Prof. Afonso Paiva (ICMC-USP) [Autovalores e Autovetores](#page-0-0) SME0305 19 / 55

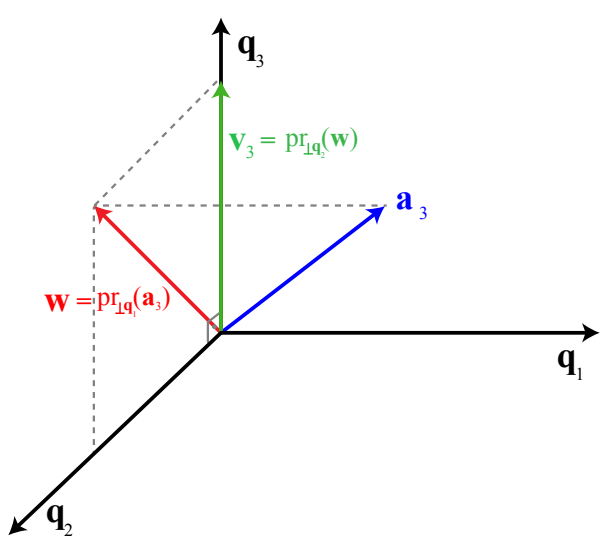

Prof. Afonso Paiva (ICMC-USP) [Autovalores e Autovetores](#page-0-0) SME0305 19 / 55

#### **Cl´assico**

**u**  $\mathbf{v}_j \leftarrow \mathbf{a}_j$  $\mathbf{v}_i \leftarrow \mathbf{v}_i - (\mathbf{q}_1 \cdot \mathbf{a}_i) \mathbf{q}_1$  $\mathbf{v}_i \leftarrow \mathbf{v}_i - (\mathbf{q}_2 \cdot \mathbf{a}_i) \mathbf{q}_2$ . . . **v***<sup>j</sup>* ← **v***<sup>j</sup>* − (**q***j*−<sup>1</sup> · **a***j*) **q***j*−<sup>1</sup> **q**<sub>*j*</sub>  $\leftarrow$  **v**<sub>*j*</sub> $\left|\mathbf{v}_i\right|\right|_2$ 

#### **Modificado**

**u**  $\mathbf{v}_i \leftarrow \mathbf{a}_i$  $\mathbf{v}_i \leftarrow \mathbf{v}_i - (\mathbf{q}_1 \cdot \mathbf{v}_i) \mathbf{q}_1$  $\mathbf{v}_i \leftarrow \mathbf{v}_i - (\mathbf{q}_2 \cdot \mathbf{v}_i) \mathbf{q}_2$ . . . **v***<sup>j</sup>* ← **v***<sup>j</sup>* − (**q***j*−<sup>1</sup> · **v***j*) **q***j*−<sup>1</sup> **q**  $\mathbf{q}_i \leftarrow \mathbf{v}_j / ||\mathbf{v}_i||_2$ 

#### **Cl´assico**

#### **Modificado**

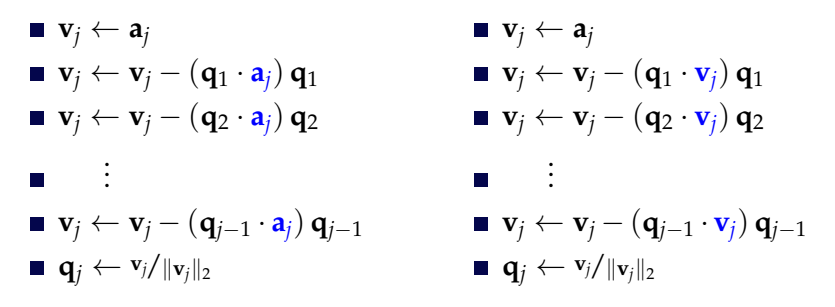

### **Complexidade:** 2*mn*<sup>2</sup> flops.

# MATLAB – Decomposição QR

Gram-Schmidt Modificado

```
function [Q, R] = \text{mqs}(A)[m,n] = size(A);V = A;
Q =zeros(m, n):
R = zeros(n, n);for i=1:nR(i,i) = norm(V(:,i));
  Q(;, i) = V(;, i)/R(i, i);
  for i=i+1:nR(i, j) = Q(:,i)'*V(i, j);
    V(:,i) = V(:,i) - R(i,i) * O(:,i);end
end
```
<span id="page-47-0"></span>Seja  $A \in \mathcal{M}(n, n)$  simétrica, vamos usar a Decomposição QR para calcular **todos** os seus autovalores e autovetores.

Seja  $A \in \mathcal{M}(n, n)$  simétrica, vamos usar a Decomposição QR para calcular **todos** os seus autovalores e autovetores.

**Processo:**

 $\blacksquare$  **A**<sub>1</sub> = **A**  $\Rightarrow$  **A**<sub>1</sub> = **Q**<sub>1</sub>**R**<sub>1</sub>

Seja  $A \in \mathcal{M}(n, n)$  simétrica, vamos usar a Decomposição QR para calcular **todos** os seus autovalores e autovetores.

#### **Processo:**

$$
\blacksquare \ \mathbf{A}_1 = \mathbf{A} \ \Rightarrow \ \mathbf{A}_1 = \mathbf{Q}_1 \mathbf{R}_1
$$
\n
$$
\blacksquare \ \mathbf{A}_2 = \mathbf{R}_1 \mathbf{Q}_1 \ \Rightarrow \ \mathbf{A}_2 = \mathbf{Q}_2 \mathbf{R}_2
$$

Seja  $A \in \mathcal{M}(n, n)$  simétrica, vamos usar a Decomposição QR para calcular **todos** os seus autovalores e autovetores.

#### **Processo:**

■  $A_1 = A \implies A_1 = Q_1 R_1$  $\blacksquare$  **A**<sub>2</sub> = **R**<sub>1</sub>**Q**<sub>1</sub>  $\Rightarrow$  **A**<sub>2</sub> = **Q**<sub>2</sub>**R**<sub>2</sub> ■  $A_3 = R_2 Q_2 \Rightarrow A_3 = Q_3 R_3$ 

Seja  $A \in \mathcal{M}(n, n)$  simétrica, vamos usar a Decomposição QR para calcular **todos** os seus autovalores e autovetores.

#### **Processo:**

\n- $$
A_1 = A \Rightarrow A_1 = Q_1 R_1
$$
\n- $A_2 = R_1 Q_1 \Rightarrow A_2 = Q_2 R_2$
\n- $A_3 = R_2 Q_2 \Rightarrow A_3 = Q_3 R_3$
\n- $\vdots$
\n- $A_{k-1} = R_{k-2} Q_{k-2} \Rightarrow A_{k-1} = Q_{k-1} R_{k-1}$
\n- $A_k = R_{k-1} Q_{k-1}$
\n

Proposição

#### Proposição

Como 
$$
A_{k-1} = Q_{k-1}R_{k-1} \Rightarrow R_{k-1} = Q_{k-1}^T A_{k-1} e A_k = R_{k-1}Q_{k-1}
$$
.

#### Proposição

Como 
$$
A_{k-1} = Q_{k-1}R_{k-1} \Rightarrow R_{k-1} = Q_{k-1}^T A_{k-1} e A_k = R_{k-1}Q_{k-1}.
$$
  
 Temos que,  $A_k = Q_{k-1}^T A_{k-1}Q_{k-1}.$ 

#### Proposição

*As matrizes* **A** *e* **A***<sup>k</sup> possuem os mesmos autovalores.*

Como 
$$
\mathbf{A}_{k-1} = \mathbf{Q}_{k-1} \mathbf{R}_{k-1} \Rightarrow \mathbf{R}_{k-1} = \mathbf{Q}_{k-1}^{\top} \mathbf{A}_{k-1} \text{ e } \mathbf{A}_{k} = \mathbf{R}_{k-1} \mathbf{Q}_{k-1}.
$$
  
Temos que,  $\mathbf{A}_{k} = \mathbf{Q}_{k-1}^{\top} \mathbf{A}_{k-1} \mathbf{Q}_{k-1}.$  Assim,

$$
A_k = Q_{k-1}^{\top} A_{k-1} Q_{k-1}
$$
  
\n
$$
= Q_{k-1}^{\top} Q_{k-2}^{\top} A_{k-2} Q_{k-2} Q_{k-1}
$$
  
\n
$$
= Q_{k-1}^{\top} Q_{k-2}^{\top} \cdots Q_1^{\top} A_1 Q_1 \cdots Q_{k-2} Q_{k-1}
$$
  
\n
$$
= (Q_1 \cdots Q_{k-2} Q_{k-1})^{\top} A (Q_1 \cdots Q_{k-2} Q_{k-1})
$$

Prof. Afonso Paiva (ICMC-USP) [Autovalores e Autovetores](#page-0-0) SME0305 23 / 55

#### Proposição

*As matrizes* **A** *e* **A***<sup>k</sup> possuem os mesmos autovalores.*

Como 
$$
\mathbf{A}_{k-1} = \mathbf{Q}_{k-1} \mathbf{R}_{k-1} \Rightarrow \mathbf{R}_{k-1} = \mathbf{Q}_{k-1}^{\top} \mathbf{A}_{k-1} \text{ e } \mathbf{A}_{k} = \mathbf{R}_{k-1} \mathbf{Q}_{k-1}.
$$
  
Temos que,  $\mathbf{A}_{k} = \mathbf{Q}_{k-1}^{\top} \mathbf{A}_{k-1} \mathbf{Q}_{k-1}.$  Assim,

$$
A_k = Q_{k-1}^{\top} A_{k-1} Q_{k-1}
$$
  
\n
$$
= Q_{k-1}^{\top} Q_{k-2}^{\top} A_{k-2} Q_{k-2} Q_{k-1}
$$
  
\n
$$
= Q_{k-1}^{\top} Q_{k-2}^{\top} \cdots Q_1^{\top} A_1 Q_1 \cdots Q_{k-2} Q_{k-1}
$$
  
\n
$$
= (Q_1 \cdots Q_{k-2} Q_{k-1})^{\top} A (Q_1 \cdots Q_{k-2} Q_{k-1})
$$

Fazendo  $\mathbf{V} = \mathbf{Q}_1 \mathbf{Q}_2 \cdots \mathbf{Q}_{k-1}$  temos que  $\mathbf{A} \mathbf{e} \, \mathbf{A}_k = \mathbf{V}^\top \mathbf{A} \mathbf{V}$  são semelhantes.

#### Proposição

#### Proposição

*As matrizes* **A** *e* **A***<sup>k</sup> possuem os mesmos autovalores.*

#### Proposição

*A sequˆencia* **A***<sup>k</sup> converge para uma matriz diagonal.*

#### Proposição

*As matrizes* **A** *e* **A***<sup>k</sup> possuem os mesmos autovalores.*

#### Proposição

*A sequˆencia* **A***<sup>k</sup> converge para uma matriz diagonal.*

Logo, os elementos da **diagonal de A**<sub>k</sub> fornecem uma aproximação para os **autovalores** de **A**, enquanto que as **colunas da matriz**:

$$
\mathbf{V} = \mathbf{Q}_1 \mathbf{Q}_2 \cdots \mathbf{Q}_{k-1}
$$

uma aproximação dos seus respectivos **autovetores**.

Critérios de Parada

#### Dados *ε* > 0 e *kmax* ∈ **N**, temos:

 $\blacksquare$   $k = k_{max}$ 

Critérios de Parada

#### Dados *ε* > 0 e *kmax* ∈ **N**, temos:

- $\blacksquare$   $k = k_{max}$
- **2** max $_{i < j}$   $\left\{ |a_{ij}|\right\} < \varepsilon$

Critérios de Parada

#### Dados *ε* > 0 e *kmax* ∈ **N**, temos:

 $\blacksquare$   $k = k_{max}$ **2** max $_{i < j}$   $\left\{ |a_{ij}|\right\} < \varepsilon$ 3 *off* $(A) < \varepsilon$ , com

$$
off(\mathbf{A}) = \sqrt{||\mathbf{A}||_F^2 - \sum_{i=1}^n a_{ii}^2}
$$

Prof. Afonso Paiva (ICMC-USP) [Autovalores e Autovetores](#page-0-0) SME0305 25 / 55

### MATLAB – Metodo de Francis ´

```
function [V, D] = francis(A,tol)
n = size(A, 1);V = eye(n);erro = inf;
while erro>tol
    [Q, R] = \text{mgs}(A);A = R \star Q;V = V*0:
    error = max(max(abs(tril(A,-1))));
end
```
 $D = diag(A);$ 

### Decomposição SVD Completa

<span id="page-64-0"></span>A **Decomposição SVD**<sup>1</sup> de  $A \in \mathcal{M}(m,n)$  é dada por:

$$
\boxed{\mathbf{A} = \mathbf{U} \cdot \Sigma \cdot \mathbf{V}^\top ,}
$$

onde as matrizes  $U \in \mathcal{M}(m, m)$  é **ortogonal**,  $\Sigma \in \mathcal{M}(m, n)$  é **diagonal** e  $V \in \mathcal{M}(n, n)$  é **ortogonal**.

Do inglês, Singular Value Decomposition.

### Decomposição SVD Completa

A **Decomposição SVD**<sup>1</sup> de  $A \in \mathcal{M}(m,n)$  é dada por:

$$
\boxed{\mathbf{A} = \mathbf{U} \cdot \Sigma \cdot \mathbf{V}^\top ,}
$$

onde as matrizes **U** ∈  $M(m, m)$  é **ortogonal**, Σ ∈  $M(m, n)$  é **diagonal** e  $V \in \mathcal{M}(n, n)$  é **ortogonal**.

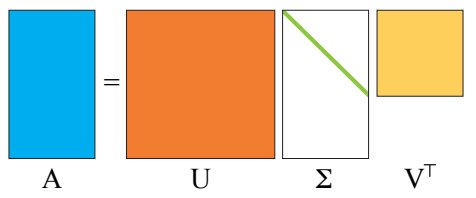

Os coeficientes  $\sigma_i$  da diagonal de  $\Sigma$  são chamados de **valores singulares** de **A**.

Do inglês, Singular Value Decomposition.

Prof. Afonso Paiva (ICMC-USP) [Autovalores e Autovetores](#page-0-0) SME0305 27 / 55

### Decomposição SVD Reduzida

Seja  $A \in \mathcal{M}(m,n)$ , com  $m \geq n$ . Uma representação mais compacta da Decomposição SVD é dada na forma **reduzida**:

$$
\mathbf{A} = \hat{\mathbf{U}} \cdot \hat{\boldsymbol{\Sigma}} \cdot \mathbf{V}^\top,
$$

com  $\hat{\mathbf{U}} \in \mathcal{M}(m,n)$ ,  $\hat{\Sigma} \in \mathcal{M}(n,n)$  e  $\mathbf{V} \in \mathcal{M}(n,n)$ .

### Decomposição SVD Reduzida

Seja  $A \in \mathcal{M}(m,n)$ , com  $m \geq n$ . Uma representação mais compacta da Decomposição SVD é dada na forma **reduzida**:

$$
\mathbf{A} = \hat{\mathbf{U}} \cdot \hat{\boldsymbol{\Sigma}} \cdot \mathbf{V}^\top, \quad \boxed{\phantom{\mathbf{U}}}
$$

com  $\hat{\mathbf{U}} \in \mathcal{M}(m,n)$ ,  $\hat{\Sigma} \in \mathcal{M}(n,n)$  e  $\mathbf{V} \in \mathcal{M}(n,n)$ .

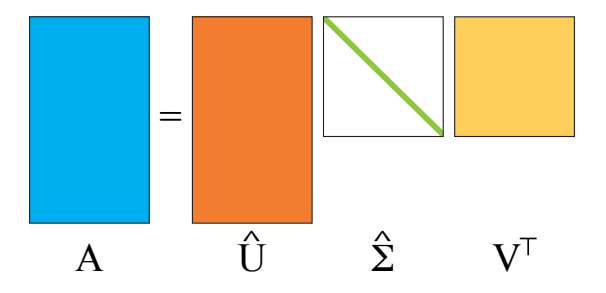

## Decomposição SVD

#### Teorema (Decomposição SVD)

*Toda matriz*  $A \in \mathcal{M}(m, n)$  *de posto*  $p > 0$  *possui decomposição SVD, isto é,*  $\mathbf{A} = \mathbf{U} \Sigma \mathbf{V}^{\top}$  *com*  $\sigma_1 \geq \sigma_2 \geq \cdots \geq \sigma_p > 0$ .

Prof. Afonso Paiva (ICMC-USP) [Autovalores e Autovetores](#page-0-0) SME0305 29 / 55

<sup>&</sup>lt;sup>2</sup>Algoritmos mais eficientes para SVD são encontrados no livro "Golub and Van Loan, Matrix Computations, 1996".

## Decomposição SVD

#### Teorema (Decomposição SVD)

*Toda matriz*  $A \in \mathcal{M}(m, n)$  *de posto p* > 0 *possui decomposição SVD, isto é,*  $\mathbf{A} = \mathbf{U} \Sigma \mathbf{V}^\top$  *com*  $\sigma_1 > \sigma_2 \geq \cdots \geq \sigma_p > 0$ .

Uma forma *ingênua*<sup>2</sup> de calcular a Decomposição SVD de A é utilizando o **Método de Francis** nas matrizes simétricas  $A^{\top}A$  e  $AA^{\top}$ , pois:

$$
\blacksquare \mathbf{A}^\top \mathbf{A} = (\mathbf{U} \Sigma \mathbf{V}^\top)^\top (\mathbf{U} \Sigma \mathbf{V}^\top) = \mathbf{V} \Sigma (\mathbf{U}^\top \mathbf{U}) \Sigma \mathbf{V}^\top = \mathbf{V} \Sigma^2 \mathbf{V}^\top
$$

$$
\blacksquare \mathbf{A} \mathbf{A}^\top = (\mathbf{U} \Sigma \mathbf{V}^\top) (\mathbf{U} \Sigma \mathbf{V}^\top)^\top = \mathbf{U} \Sigma (\mathbf{V}^\top \mathbf{V}) \Sigma \mathbf{U}^\top = \mathbf{U} \Sigma^2 \mathbf{U}^\top
$$

Prof. Afonso Paiva (ICMC-USP) [Autovalores e Autovetores](#page-0-0) SME0305 29 / 55

<sup>&</sup>lt;sup>2</sup> Algoritmos mais eficientes para SVD são encontrados no livro "Golub and Van Loan, Matrix Computations, 1996".

## Decomposição SVD

#### Teorema (Decomposição SVD)

*Toda matriz*  $A \in \mathcal{M}(m, n)$  *de posto p* > 0 *possui decomposição SVD, isto é,*  $\mathbf{A} = \mathbf{U} \Sigma \mathbf{V}^{\top}$  *com*  $\sigma_1 > \sigma_2 > \cdots > \sigma_n > 0$ .

Uma forma *ingênua*<sup>2</sup> de calcular a Decomposição SVD de A é utilizando o **Método de Francis** nas matrizes simétricas  $A^T A e A A^T$ , pois:

$$
\blacksquare \mathbf{A}^\top \mathbf{A} = (\mathbf{U} \Sigma \mathbf{V}^\top)^\top (\mathbf{U} \Sigma \mathbf{V}^\top) = \mathbf{V} \Sigma (\mathbf{U}^\top \mathbf{U}) \Sigma \mathbf{V}^\top = \mathbf{V} \Sigma^2 \mathbf{V}^\top
$$

$$
\blacksquare \mathbf{A} \mathbf{A}^\top = (\mathbf{U} \Sigma \mathbf{V}^\top) (\mathbf{U} \Sigma \mathbf{V}^\top)^\top = \mathbf{U} \Sigma (\mathbf{V}^\top \mathbf{V}) \Sigma \mathbf{U}^\top = \mathbf{U} \Sigma^2 \mathbf{U}^\top
$$

Note que a diagonal de  $\Sigma^2$  é formada pelo quadrado dos valores singulares de **A**, isto é,  $\sigma_i^2$ .

Prof. Afonso Paiva (ICMC-USP) [Autovalores e Autovetores](#page-0-0) SME0305 29 / 55

<sup>2</sup>Algoritmos mais eficientes para SVD sao encontrados no livro "Golub and Van Loan, ˜ *Matrix Computations*, 1996".

### MATLAB – Decomposição SVD

```
function [U, S, V] = my_svd(A)tol = 1e-5;[m,n] = size(A);k = min(m, n);S = zeros(m, n);[U, \sim] = francis(A \star A', tol);
[V, D] = francis(A'*A,tol);
S(1:k,1:k) = diag(sqrt(D));
```
## Resumo em MATLAB

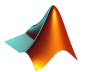

[Q,R] = qr(A): decomposição QR completa de A;

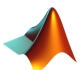

[V,D] = eig(A): calcula os autovalores e autovetores de **A**; [V,D] = eigs(A,k): calcula *k* autovalores e autovetores de **A**;

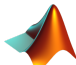

[U,S,V] = svd(A): decomposição SVD de A;  $[U, S, V] = \text{svds}(A, k)$ : SVD com apenas *k* valores singulares de **A**;

Compressão de Imagem

**Entrada:** uma imagem I de *m* × *n* pixels (*grayscale*)

**■** representar  $\mathcal{I}$  como **A**  $\in \mathcal{M}(m,n)$ ,  $0 \le a_{ij} \le 1$ ;

Compressão de Imagem

**Entrada:** uma imagem I de *m* × *n* pixels (*grayscale*)

- **■** representar  $\mathcal{I}$  como  $\mathbf{A} \in \mathcal{M}(m, n)$ ,  $0 \le a_{ij} \le 1$ ;
- compressao via SVD: trocar ˜ **A** por **A***<sup>k</sup>* ;

Compressão de Imagem

**Entrada:** uma imagem I de *m* × *n* pixels (*grayscale*)

- **■** representar  $\mathcal{I}$  como  $\mathbf{A} \in \mathcal{M}(m, n)$ ,  $0 \le a_{ij} \le 1$ ;
- compressao via SVD: trocar ˜ **A** por **A***<sup>k</sup>* ;
- $\blacksquare$  **A**<sub>*k*</sub> possui apenas os *k* primeiros valores singulares de **A**;

Compressão de Imagem

**Entrada:** uma imagem I de *m* × *n* pixels (*grayscale*)

- **■** representar  $\mathcal{I}$  como  $\mathbf{A} \in \mathcal{M}(m,n)$ ,  $0 \le a_{ij} \le 1$ ;
- compressao via SVD: trocar ˜ **A** por **A***<sup>k</sup>* ;
- $\blacksquare$  **A**<sub>*k*</sub> possui apenas os *k* primeiros valores singulares de **A**;
- armazenamos  $k(m + n + 1)$  números ao invés de *mn*.

Compressão de Imagem

**Entrada:** uma imagem I de *m* × *n* pixels (*grayscale*)

- **■** representar  $\mathcal{I}$  como  $\mathbf{A} \in \mathcal{M}(m, n)$ ,  $0 \le a_{ij} \le 1$ ;
- compressao via SVD: trocar ˜ **A** por **A***<sup>k</sup>* ;
- $\blacksquare$  **A**<sub>*k*</sub> possui apenas os *k* primeiros valores singulares de **A**;
- armazenamos  $k(m + n + 1)$  números ao invés de *mn*.

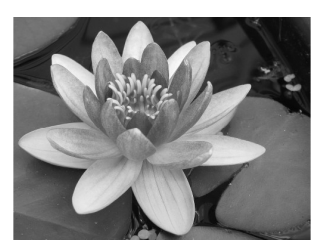

imagem original  $k = 374$ 

Prof. Afonso Paiva (ICMC-USP) [Autovalores e Autovetores](#page-0-0) SME0305 32 / 55

Compressão de Imagem

**Entrada:** uma imagem I de *m* × *n* pixels (*grayscale*)

- **■** representar  $\mathcal{I}$  como  $\mathbf{A} \in \mathcal{M}(m,n)$ ,  $0 \le a_{ij} \le 1$ ;
- compressao via SVD: trocar ˜ **A** por **A***<sup>k</sup>* ;
- $\blacksquare$  **A**<sub>*k*</sub> possui apenas os *k* primeiros valores singulares de **A**;
- armazenamos  $k(m + n + 1)$  números ao invés de *mn*.

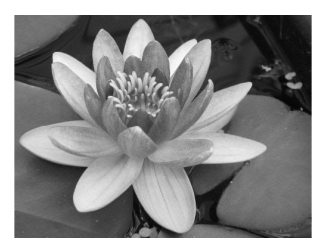

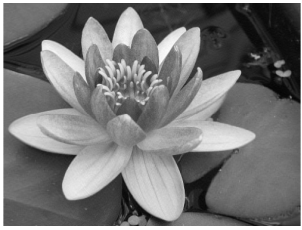

imagem original  $k = 374$ 

compress.  $\approx 44\%$  $k = 120$ 

Prof. Afonso Paiva (ICMC-USP) [Autovalores e Autovetores](#page-0-0) SME0305 32 / 55

Compressão de Imagem

**Entrada:** uma imagem I de *m* × *n* pixels (*grayscale*)

- **■** representar  $\mathcal{I}$  como  $\mathbf{A} \in \mathcal{M}(m, n)$ ,  $0 \le a_{ij} \le 1$ ;
- compressao via SVD: trocar ˜ **A** por **A***<sup>k</sup>* ;
- $\blacksquare$  **A**<sub>*k*</sub> possui apenas os *k* primeiros valores singulares de **A**;
- armazenamos  $k(m + n + 1)$  números ao invés de *mn*.

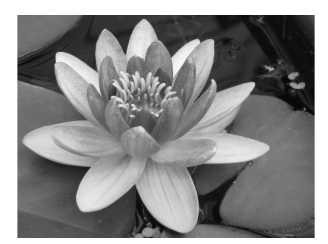

imagem original  $k = 374$ 

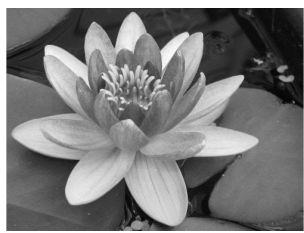

compress.  $\approx 44\%$  $k = 120$ 

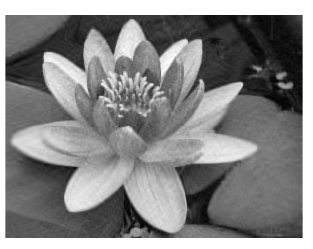

compress.  $\approx 77\%$  $k = 50$ 

Prof. Afonso Paiva (ICMC-USP) [Autovalores e Autovetores](#page-0-0) SME0305 32 / 55

#### MATLAB – Aplicação de SVD Compressão de Imagem

```
A = \text{imread('flor.png'); } & carrega uma imagem indexada [0, 255]A = im2double(A); % transforma para valores reais em [0,1]
figure, imshow(A); % mostra imagem original
```

```
[U, S, V] = svd(A);k = 120; % numero de valores singulares \langle min(size(A))
Ak = U(:,1:k)*S(1:k,1:k)*V(:,1:k); % imagem comprimida
figure, imshow(Ak);
imwrite(Ak, 'flor_svd.pnq'); % salva imagem
```
<span id="page-81-0"></span>Seja  $A \in \mathcal{M}(n, n)$  diagonalizável, isto é, A possui autovalores  $\lambda_1, \ldots, \lambda_n$ associados a um conjunto de autovetores  $\{v_1, \ldots, v_n\} \subset \mathbb{R}^n$  L.I. (com  $\|\mathbf{v}_i\|_2 = 1$ ,  $\forall i$ ).

Seja  $A \in \mathcal{M}(n, n)$  diagonalizável, isto é, A possui autovalores  $\lambda_1, \ldots, \lambda_n$ associados a um conjunto de autovetores  $\{v_1, \ldots, v_n\} \subset \mathbb{R}^n$  L.I. (com  $\|\mathbf{v}_i\|_2 = 1$ ,  $\forall i$ ).

Além disso, vamos assumir que os autovalores estão ordenados da seguinte forma:

$$
|\lambda_1| > |\lambda_2| \geq |\lambda_3| \geq \cdots \geq |\lambda_n|
$$

Seja  $A \in \mathcal{M}(n, n)$  diagonalizável, isto é, A possui autovalores  $\lambda_1, \ldots, \lambda_n$ associados a um conjunto de autovetores  $\{v_1, \ldots, v_n\} \subset \mathbb{R}^n$  L.I. (com  $\|\mathbf{v}_i\|_2 = 1$ ,  $\forall i$ ).

Além disso, vamos assumir que os autovalores estão ordenados da seguinte forma:

$$
|\lambda_1| > |\lambda_2| \geq |\lambda_3| \geq \cdots \geq |\lambda_n|
$$

#### **Objetivo:**

Calcular o autovalor *dominante λ*<sup>1</sup> e o seu autovetor associado **v**1.

#### **Quociente de Rayleigh**

$$
\mu(\mathbf{x}) = \frac{\mathbf{x} \cdot \mathbf{A} \mathbf{x}}{\|\mathbf{x}\|_2^2}
$$

#### **Quociente de Rayleigh**

$$
\mu(\mathbf{x}) = \frac{\mathbf{x} \cdot \mathbf{A} \mathbf{x}}{\|\mathbf{x}\|_2^2}
$$

O que acontece quando  $x$  é autovetor de  $A$  cujo autovalor é  $\lambda$ ?

**Quociente de Rayleigh**

$$
\mu(\mathbf{x}) = \frac{\mathbf{x} \cdot \mathbf{A} \mathbf{x}}{\|\mathbf{x}\|_2^2}
$$

O que acontece quando  $x$  é autovetor de  $A$  cujo autovalor é  $\lambda$ ?

$$
\mu(\mathbf{x}) = \frac{\mathbf{x} \cdot \mathbf{A} \mathbf{x}}{\|\mathbf{x}\|_2^2} = \frac{\mathbf{x} \cdot \lambda \mathbf{x}}{\|\mathbf{x}\|_2^2} = \lambda \frac{\|\mathbf{x}\|_2^2}{\|\mathbf{x}\|_2^2} = \lambda
$$

**Quociente de Rayleigh**

$$
\mu(\mathbf{x}) = \frac{\mathbf{x} \cdot \mathbf{A} \mathbf{x}}{\|\mathbf{x}\|_2^2}
$$

O que acontece quando  $x$  é autovetor de  $A$  cujo autovalor é  $\lambda$ ?

$$
\mu(\mathbf{x}) = \frac{\mathbf{x} \cdot \mathbf{A} \mathbf{x}}{\|\mathbf{x}\|_2^2} = \frac{\mathbf{x} \cdot \lambda \mathbf{x}}{\|\mathbf{x}\|_2^2} = \lambda \frac{\|\mathbf{x}\|_2^2}{\|\mathbf{x}\|_2^2} = \lambda
$$

*µ*(**x**) **fornece o autovalor associado a x!**

Prof. Afonso Paiva (ICMC-USP) [Autovalores e Autovetores](#page-0-0) SME0305 35 / 55

Processo Iterativo

Dado um chute inicial  $\mathbf{x}^{(0)} \in \, \mathbb{R}^n$  (não-nulo), calcule  $\mathbf{y}^{(0)} = \mathbf{x}^{(0)}/\|\mathbf{x}^{(0)}\|_2.$ 

Processo Iterativo

Dado um chute inicial  $\mathbf{x}^{(0)} \in \, \mathbb{R}^n$  (não-nulo), calcule  $\mathbf{y}^{(0)} = \mathbf{x}^{(0)}/\|\mathbf{x}^{(0)}\|_2.$ Para  $k = 1, 2, ...$  faça:

 $\mathbf{x}^{(k)} = \mathbf{A} \mathbf{y}^{(k-1)}$  ,  $\mathbf{y}^{(k)} = \frac{\mathbf{x}^{(k)}}{\mathbb{I}\cup (k)}$  $\frac{\mathbf{x}^{(k)}}{\|\mathbf{x}^{(k)}\|_2}$ ,  $\lambda_1^{(k)} = \mathbf{y}^{(k)} \cdot \mathbf{A} \mathbf{y}^{(k)}$ 

Processo Iterativo

Dado um chute inicial  $\mathbf{x}^{(0)} \in \, \mathbb{R}^n$  (não-nulo), calcule  $\mathbf{y}^{(0)} = \mathbf{x}^{(0)}/\|\mathbf{x}^{(0)}\|_2.$  $\text{Para } k = 1, 2, \ldots \text{ faca:}$ 

 $\mathbf{x}^{(k)} = \mathbf{A} \mathbf{y}^{(k-1)}$  ,  $\mathbf{y}^{(k)} = \frac{\mathbf{x}^{(k)}}{\mathbb{I}\cup (k)}$  $\frac{\mathbf{x}^{(k)}}{\|\mathbf{x}^{(k)}\|_2}$ ,  $\lambda_1^{(k)} = \mathbf{y}^{(k)} \cdot \mathbf{A} \mathbf{y}^{(k)}$ 

 $\mathbf O$  vetor  $\mathbf y^{(k)}$  é uma aproximação de v<sub>1</sub>.

Processo Iterativo

Dado um chute inicial  $\mathbf{x}^{(0)} \in \, \mathbb{R}^n$  (não-nulo), calcule  $\mathbf{y}^{(0)} = \mathbf{x}^{(0)}/\|\mathbf{x}^{(0)}\|_2.$ 

Para  $k = 1, 2, ...$  faça:

$$
\mathbf{x}^{(k)} = \mathbf{A}\mathbf{y}^{(k-1)}, \quad \mathbf{y}^{(k)} = \frac{\mathbf{x}^{(k)}}{\|\mathbf{x}^{(k)}\|_2}, \quad \lambda_1^{(k)} = \mathbf{y}^{(k)} \cdot \mathbf{A}\mathbf{y}^{(k)}
$$

### $\mathbf O$  vetor  $\mathbf y^{(k)}$  é uma aproximação de v<sub>1</sub>.

Note que pela recursão acima temos:

$$
\mathbf{y}^{(k)} = \beta^{(k)} \mathbf{A}^k \mathbf{x}^{(0)} \quad \text{com} \quad \beta^{(k)} = \frac{1}{\prod_{i=0}^k ||\mathbf{x}^{(i)}||_2} = \frac{1}{||\mathbf{A}^k \mathbf{x}^{(0)}||_2}
$$

Prof. Afonso Paiva (ICMC-USP) [Autovalores e Autovetores](#page-0-0) SME0305 36 / 55

Convergência

Afirmação:  $\mathbf{y}^{(k)} \to \pm \mathbf{v}_1$ 

Convergência

Afirmação:  $\mathbf{y}^{(k)} \to \pm \mathbf{v}_1$ 

$$
\mathbf{x}^{(0)} = \sum_{i=1}^{n} \alpha_i \mathbf{v}_i \implies \mathbf{y}^{(0)} = \beta^{(0)} \sum_{i=1}^{n} \alpha_i \mathbf{v}_i, \text{ com } \beta^{(0)} = \frac{1}{\|\mathbf{x}^{(0)}\|_2}
$$

$$
\mathbf{x}^{(1)} = \mathbf{A}\mathbf{y}^{(0)} = \beta^{(0)} \mathbf{A} \sum_{i=1}^{n} \alpha_i \mathbf{v}_i = \beta^{(0)} \sum_{i=1}^{n} \alpha_i \mathbf{A}\mathbf{v}_i = \beta^{(0)} \sum_{i=1}^{n} \alpha_i \lambda_i \mathbf{v}_i
$$

$$
\mathbf{y}^{(1)} = \beta^{(1)} \sum_{i=1}^{n} \alpha_i \lambda_i \mathbf{v}_i, \text{ com } \beta^{(1)} = \frac{1}{\|\mathbf{x}^{(0)}\|_2 \|\mathbf{x}^{(1)}\|_2}
$$

Assim por diante... até o passo  $k$ :

$$
\mathbf{y}^{(k)} = \beta^{(k)} \sum_{i=1}^{n} \alpha_i \lambda_i^k \mathbf{v}_i, \text{ com } \beta^{(k)} = \frac{1}{\|\mathbf{x}^{(0)}\|_2 \cdots \|\mathbf{x}^{(k)}\|_2}
$$

Convergência

$$
\mathbf{y}^{(k)} = \beta^{(k)} \sum_{i=1}^{n} \alpha_i \lambda_i^k \mathbf{v}_i = \beta^{(k)} \lambda_1^k \left( \alpha_1 \mathbf{v}_1 + \sum_{i=2}^{n} \alpha_i \frac{\lambda_i^k}{\lambda_1^k} \mathbf{v}_i \right)
$$
  
\nComo  $|\lambda_1| > |\lambda_i| \Rightarrow \lim_{k \to \infty} (\lambda_i/\lambda_1)^k = 0 \Rightarrow \lim_{k \to \infty} \mathbf{r}^{(k)} = \overline{\mathbf{0}}, \text{ logo}$   
\n
$$
\lim_{k \to \infty} \mathbf{y}^{(k)} = \lim_{k \to \infty} \beta^{(k)} \lambda_1^k \alpha_1 \mathbf{v}_1.
$$
  
\nAgora precisamos mostrar que  $\beta^{(k)} \lambda_1^k \alpha_1 \rightarrow \pm 1$ . Por outro lado,  
\n
$$
\beta^{(k)} = \frac{1}{\|\mathbf{A}^k \mathbf{x}^{(0)}\|_2} = \frac{1}{\|\lambda_1^k (\alpha_1 \mathbf{v}_1 + \mathbf{r}^{(k)})\|_2} \quad \text{e} \quad \|\mathbf{v}_1\|_2 = 1
$$
  
\nPortanto,  $\beta^{(k)} \lambda_1^k \alpha_1 = \frac{\lambda_1^k \alpha_1}{\|\lambda_1^k (\alpha_1 \mathbf{v}_1 + \mathbf{r}^{(k)})\|_2} \rightarrow \pm 1.$ 

Prof. Afonso Paiva (ICMC-USP) [Autovalores e Autovetores](#page-0-0) SME0305 38 / 55

 $\|\lambda_1^k(\alpha_1\mathbf{v}_1+\mathbf{r}^{(k)})\|_2$ 

Critérios de Parada

#### Dados  $\varepsilon > 0$  e  $k_{max} \in \mathbb{N}$ , temos:

 $1 \; k = k_{max}$ 

Critérios de Parada

#### Dados *ε* > 0 e *kmax* ∈ **N**, temos:

 $\blacksquare$   $k = k_{max}$  $\lambda_1^{(k+1)} - \lambda_1^{(k)}$  $\binom{K}{1} < \varepsilon$ 

Critérios de Parada

#### Dados *ε* > 0 e *kmax* ∈ **N**, temos:

 $k = k_{max}$  $\lambda_1^{(k+1)} - \lambda_1^{(k)}$  $\binom{K}{1} < \varepsilon$ 

3 teste de alinhamento ( $|\cos \theta| \approx 1$ ):

$$
|\,|\mathbf{y}^{(k+1)}\cdot\mathbf{y}^{(k)}|-1\,|<\varepsilon
$$

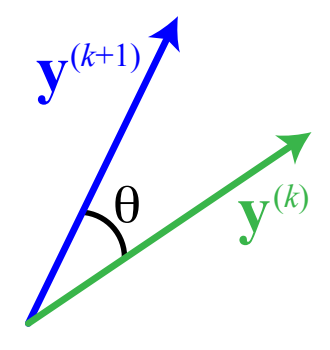

#### Exemplo 1

Considere a matriz  $\mathbf{A} = \left[ \begin{array}{cc} 1 & 2 \ 3 & 2 \end{array} \right]$  . Use o Método das Potências para calcular o autovalor dominante e seu autovetor correspondente, com *ε* = 0.1 para o teste de alinhamento.

#### Exemplo 1

Considere a matriz  $\mathbf{A} = \left[ \begin{array}{cc} 1 & 2 \ 3 & 2 \end{array} \right]$  . Use o Método das Potências para calcular o autovalor dominante e seu autovetor correspondente, com *ε* = 0.1 para o teste de alinhamento.

#### Exemplo 1

Considere a matriz  $\mathbf{A} = \left[ \begin{array}{cc} 1 & 2 \ 3 & 2 \end{array} \right]$  . Use o Método das Potências para calcular o autovalor dominante e seu autovetor correspondente, com *ε* = 0.1 para o teste de alinhamento.

$$
\mathbf{x}^{(1)} = \mathbf{A}\mathbf{y}^{(0)} = \begin{bmatrix} 1 & 2 \\ 3 & 2 \end{bmatrix} \begin{bmatrix} 1 \\ 0 \end{bmatrix} = \begin{bmatrix} 1 \\ 3 \end{bmatrix}
$$

#### Exemplo 1

Considere a matriz  $\mathbf{A} = \left[ \begin{array}{cc} 1 & 2 \ 3 & 2 \end{array} \right]$  . Use o Método das Potências para calcular o autovalor dominante e seu autovetor correspondente, com *ε* = 0.1 para o teste de alinhamento.

$$
\mathbf{x}^{(1)} = \mathbf{A}\mathbf{y}^{(0)} = \begin{bmatrix} 1 & 2 \\ 3 & 2 \end{bmatrix} \begin{bmatrix} 1 \\ 0 \end{bmatrix} = \begin{bmatrix} 1 \\ 3 \end{bmatrix} \Rightarrow \mathbf{y}^{(1)} = \mathbf{x}^{(1)}/\|\mathbf{x}^{(1)}\|_2 = \begin{bmatrix} \sqrt{10}/10 \\ 3\sqrt{10}/10 \end{bmatrix}
$$

#### Exemplo 1

Considere a matriz  $\mathbf{A} = \left[ \begin{array}{cc} 1 & 2 \ 3 & 2 \end{array} \right]$  . Use o Método das Potências para calcular o autovalor dominante e seu autovetor correspondente, com *ε* = 0.1 para o teste de alinhamento.

$$
\mathbf{x}^{(1)} = \mathbf{A}\mathbf{y}^{(0)} = \begin{bmatrix} 1 & 2 \\ 3 & 2 \end{bmatrix} \begin{bmatrix} 1 \\ 0 \end{bmatrix} = \begin{bmatrix} 1 \\ 3 \end{bmatrix} \Rightarrow \mathbf{y}^{(1)} = \mathbf{x}^{(1)}/\|\mathbf{x}^{(1)}\|_2 = \begin{bmatrix} \sqrt{10}/10 \\ 3\sqrt{10}/10 \end{bmatrix}
$$
  
 *erro* =  $|\mathbf{y}^{(1)} \cdot \mathbf{y}^{(0)}| - 1| = 0.6838 > \varepsilon$ 

#### Exemplo 1

Considere a matriz  $\mathbf{A} = \left[ \begin{array}{cc} 1 & 2 \ 3 & 2 \end{array} \right]$  . Use o Método das Potências para calcular o autovalor dominante e seu autovetor correspondente, com *ε* = 0.1 para o teste de alinhamento.

$$
\mathbf{x}^{(1)} = \mathbf{A}\mathbf{y}^{(0)} = \begin{bmatrix} 1 & 2 \\ 3 & 2 \end{bmatrix} \begin{bmatrix} 1 \\ 0 \end{bmatrix} = \begin{bmatrix} 1 \\ 3 \end{bmatrix} \Rightarrow \mathbf{y}^{(1)} = \mathbf{x}^{(1)}/\|\mathbf{x}^{(1)}\|_2 = \begin{bmatrix} \sqrt{10}/10 \\ 3\sqrt{10}/10 \end{bmatrix}
$$

$$
error = |\mathbf{y}^{(1)} \cdot \mathbf{y}^{(0)}| - 1| = 0.6838 > \varepsilon
$$

$$
\mathbf{x}^{(2)} = \mathbf{A}\mathbf{y}^{(1)} = \begin{bmatrix} 1 & 2 \\ 3 & 2 \end{bmatrix} \begin{bmatrix} \sqrt{10}/10 \\ 3\sqrt{10}/10 \end{bmatrix} = \begin{bmatrix} 7\sqrt{10}/10 \\ 9\sqrt{10}/10 \end{bmatrix}
$$

#### Exemplo 1

Considere a matriz  $\mathbf{A} = \left[ \begin{array}{cc} 1 & 2 \ 3 & 2 \end{array} \right]$  . Use o Método das Potências para calcular o autovalor dominante e seu autovetor correspondente, com *ε* = 0.1 para o teste de alinhamento.

$$
\mathbf{x}^{(1)} = \mathbf{A}\mathbf{y}^{(0)} = \begin{bmatrix} 1 & 2 \\ 3 & 2 \end{bmatrix} \begin{bmatrix} 1 \\ 0 \end{bmatrix} = \begin{bmatrix} 1 \\ 3 \end{bmatrix} \Rightarrow \mathbf{y}^{(1)} = \mathbf{x}^{(1)}/\|\mathbf{x}^{(1)}\|_2 = \begin{bmatrix} \sqrt{10}/10 \\ 3\sqrt{10}/10 \end{bmatrix}
$$
  
  $error = ||\mathbf{y}^{(1)} \cdot \mathbf{y}^{(0)}| - 1| = 0.6838 > \varepsilon$   

$$
\mathbf{x}^{(2)} = \mathbf{A}\mathbf{y}^{(1)} = \begin{bmatrix} 1 & 2 \\ 3 & 2 \end{bmatrix} \begin{bmatrix} \sqrt{10}/10 \\ 3\sqrt{10}/10 \end{bmatrix} = \begin{bmatrix} 7\sqrt{10}/10 \\ 9\sqrt{10}/10 \end{bmatrix} \Rightarrow \mathbf{y}^{(2)} = \mathbf{x}^{(2)}/\|\mathbf{x}^{(2)}\|_2 = \begin{bmatrix} 7\sqrt{130}/130 \\ 9\sqrt{130}/130 \end{bmatrix}
$$

#### Exemplo 1

Considere a matriz  $\mathbf{A} = \left[ \begin{array}{cc} 1 & 2 \ 3 & 2 \end{array} \right]$  . Use o Método das Potências para calcular o autovalor dominante e seu autovetor correspondente, com *ε* = 0.1 para o teste de alinhamento.

$$
\mathbf{x}^{(1)} = \mathbf{A}\mathbf{y}^{(0)} = \begin{bmatrix} 1 & 2 \\ 3 & 2 \end{bmatrix} \begin{bmatrix} 1 \\ 0 \end{bmatrix} = \begin{bmatrix} 1 \\ 3 \end{bmatrix} \Rightarrow \mathbf{y}^{(1)} = \mathbf{x}^{(1)}/\|\mathbf{x}^{(1)}\|_2 = \begin{bmatrix} \sqrt{10}/10 \\ 3\sqrt{10}/10 \end{bmatrix}
$$
  
\n
$$
error = ||\mathbf{y}^{(1)} \cdot \mathbf{y}^{(0)}| - 1| = 0.6838 > \varepsilon
$$
  
\n
$$
\mathbf{x}^{(2)} = \mathbf{A}\mathbf{y}^{(1)} = \begin{bmatrix} 1 & 2 \\ 3 & 2 \end{bmatrix} \begin{bmatrix} \sqrt{10}/10 \\ 3\sqrt{10}/10 \end{bmatrix} = \begin{bmatrix} 7\sqrt{10}/10 \\ 9\sqrt{10}/10 \end{bmatrix} \Rightarrow \mathbf{y}^{(2)} = \mathbf{x}^{(2)}/\|\mathbf{x}^{(2)}\|_2 = \begin{bmatrix} 7\sqrt{130}/130 \\ 9\sqrt{130}/130 \end{bmatrix}
$$
  
\n
$$
error = ||\mathbf{y}^{(2)} \cdot \mathbf{y}^{(1)}| - 1| = 0.0570 < \varepsilon
$$

#### Exemplo 1

Considere a matriz  $\mathbf{A} = \left[ \begin{array}{cc} 1 & 2 \ 3 & 2 \end{array} \right]$  . Use o Método das Potências para calcular o autovalor dominante e seu autovetor correspondente, com *ε* = 0.1 para o teste de alinhamento.

$$
\mathbf{x}^{(1)} = \mathbf{A}\mathbf{y}^{(0)} = \begin{bmatrix} 1 & 2 \\ 3 & 2 \end{bmatrix} \begin{bmatrix} 1 \\ 0 \end{bmatrix} = \begin{bmatrix} 1 \\ 3 \end{bmatrix} \Rightarrow \mathbf{y}^{(1)} = \mathbf{x}^{(1)}/\|\mathbf{x}^{(1)}\|_2 = \begin{bmatrix} \sqrt{10}/10 \\ 3\sqrt{10}/10 \end{bmatrix}
$$
  
\n
$$
error = ||\mathbf{y}^{(1)} \cdot \mathbf{y}^{(0)}| - 1| = 0.6838 > \varepsilon
$$
  
\n
$$
\mathbf{x}^{(2)} = \mathbf{A}\mathbf{y}^{(1)} = \begin{bmatrix} 1 & 2 \\ 3 & 2 \end{bmatrix} \begin{bmatrix} \sqrt{10}/10 \\ 3\sqrt{10}/10 \end{bmatrix} = \begin{bmatrix} 7\sqrt{10}/10 \\ 9\sqrt{10}/10 \end{bmatrix} \Rightarrow \mathbf{y}^{(2)} = \mathbf{x}^{(2)}/\|\mathbf{x}^{(2)}\|_2 = \begin{bmatrix} 7\sqrt{130}/130 \\ 9\sqrt{130}/130 \end{bmatrix}
$$
  
\n
$$
error = ||\mathbf{y}^{(2)} \cdot \mathbf{y}^{(1)}| - 1| = 0.0570 < \varepsilon \Rightarrow \lambda_1 \approx \lambda_1^{(2)} = \mathbf{y}^{(2)} \cdot \mathbf{A}\mathbf{y}^{(2)} = 4.0462
$$

### MATLAB – Método das Potências

```
function [lambda, y, k] = potencias (A, tol)
```

```
k = 0; kmax = 1000; erro = inf;
n = size(A,1); y0 = zeros(n,1); y0(1) = 1;
```

```
while (erro>tol && k<kmax)
    x = A \star y 0;y = x/norm(x);
    error = abs(abs(y0' * y) - 1);y0 = y; k = k+1;end
```
 $lambda = y' * A * y;$
Potência Inversa

<span id="page-108-0"></span>Seja **A** ∈  $M(n, n)$  invertível. Agora, vamos assumir que os seus autovalores estão ordenados da seguinte forma:

 $|\lambda_1| \geq |\lambda_2| \geq |\lambda_3| \geq \cdots > |\lambda_n| > 0$ 

Potência Inversa

Seja  $A \in \mathcal{M}(n, n)$  invertível. Agora, vamos assumir que os seus autovalores estão ordenados da seguinte forma:

$$
|\lambda_1| \geq |\lambda_2| \geq |\lambda_3| \geq \cdots > |\lambda_n| > 0
$$

#### **Objetivo:**

**Example 3** Calcular o **menor** autovalor em módulo  $\lambda_n$  e o seu autovetor associado **v***n*. Note que,

$$
\mathbf{A}\mathbf{v}_j = \lambda_j \mathbf{v}_j \iff \mathbf{A}^{-1} \mathbf{v}_j = \frac{1}{\lambda_j} \mathbf{v}_j \iff \Lambda(\mathbf{A}^{-1}) = \{1/\lambda_1, \ldots, 1/\lambda_n\}.
$$

 $\textbf{Logo, } \frac{1}{\lambda_n}$  é autovalor dominante de A $^{-1}$ .

Potência Inversa

Dado um chute inicial  $\mathbf{x}^{(0)} \in \, \mathbb{R}^n$  (não-nulo), calcule  $\mathbf{y}^{(0)} = \mathbf{x}^{(0)}/\|\mathbf{x}^{(0)}\|_2.$ 

Potência Inversa

Dado um chute inicial  $\mathbf{x}^{(0)} \in \, \mathbb{R}^n$  (não-nulo), calcule  $\mathbf{y}^{(0)} = \mathbf{x}^{(0)}/\|\mathbf{x}^{(0)}\|_2.$ 

 $\text{Para } k = 1, 2, \ldots \text{ faca:}$ 

$$
\mathbf{x}^{(k)} = \mathbf{A}^{-1} \mathbf{y}^{(k-1)}, \quad \mathbf{y}^{(k)} = \frac{\mathbf{x}^{(k)}}{\|\mathbf{x}^{(k)}\|_2}, \quad \lambda_n^{(k)} = \mathbf{y}^{(k)} \cdot \mathbf{A} \mathbf{y}^{(k)}
$$

**Considera¸c ˜oes:**

- Devemos resolver o sistema linear  $\mathbf{Ax}^{(k)} = \mathbf{y}^{(k-1)}$  a cada iteração;
- Calcule a **Decomposição LU** de A e armazene **L** e **U**;
- Use os algoritmos de substituição para resolver o sistema.

Potência Inversa com Deslocamento

**Pergunta:** como calcular um autovalor arbitrário  $\lambda_i$  e o seu autovetor associado **v***j*?

Potência Inversa com Deslocamento

**Pergunta:** como calcular um autovalor arbitrário  $\lambda_i$  e o seu autovetor associado **v**<sub>*j*</sub>? A ideia é a seguinte, seja  $\alpha \in \mathbb{C} \setminus \Lambda(\mathbf{A})$ , logo

$$
\Lambda(\mathbf{A}) = \{\lambda_1, \ldots, \lambda_n\} \implies \Lambda(\mathbf{A} - \alpha \mathbf{I}) = \{\lambda_1 - \alpha, \ldots, \lambda_n - \alpha\}.
$$

Potência Inversa com Deslocamento

**Pergunta:** como calcular um autovalor arbitrário  $\lambda_i$  e o seu autovetor associado **v**<sub>*j*</sub>? A ideia é a seguinte, seja  $\alpha \in \mathbb{C} \setminus \Lambda(\mathbf{A})$ , logo

$$
\Lambda(\mathbf{A}) = \{\lambda_1, \ldots, \lambda_n\} \implies \Lambda(\mathbf{A} - \alpha \mathbf{I}) = \{\lambda_1 - \alpha, \ldots, \lambda_n - \alpha\}.
$$

Assim, os autovalores de  $\mathbf{B} = (\mathbf{A} - \alpha \mathbf{I})^{-1}$  são da forma

$$
\gamma_j = \frac{1}{\lambda_j - \alpha}
$$

Portanto, quanto mais próximo α estiver de  $\lambda_j$ , mais dominante será  $\gamma_j$ . O número α é chamado de **deslocamento**.

**Resposta:** agora basta aplicar o Método da Potência Inversa na matriz deslocada **B**.

Prof. Afonso Paiva (ICMC-USP) [Autovalores e Autovetores](#page-0-0) SME0305 44 / 55

Potência Inversa com Deslocamento

**Pergunta:** como calcular um autovalor arbitrário  $\lambda_i$  e o seu autovetor associado **v**<sub>*j*</sub>? A ideia é a seguinte, seja  $\alpha \in \mathbb{C} \setminus \Lambda(\mathbf{A})$ , logo

$$
\Lambda(\mathbf{A}) = \{\lambda_1, \ldots, \lambda_n\} \implies \Lambda(\mathbf{A} - \alpha \mathbf{I}) = \{\lambda_1 - \alpha, \ldots, \lambda_n - \alpha\}.
$$

Assim, os autovalores de  $\mathbf{B} = (\mathbf{A} - \alpha \mathbf{I})^{-1}$  são da forma

$$
\gamma_j = \frac{1}{\lambda_j - \alpha}
$$

Portanto, quanto mais próximo α estiver de  $\lambda_j$ , mais dominante será  $\gamma_j$ . O número α é chamado de **deslocamento**.

**Resposta:** agora basta aplicar o Método da Potência Inversa na matriz deslocada **B**. **Mas, como escolher** *α***?**

Prof. Afonso Paiva (ICMC-USP) [Autovalores e Autovetores](#page-0-0) SME0305 44 / 55

## MATLAB – Potência Inversa com Deslocamento

```
function [lambda, y, k] = potential, not (A, tol, alpha)
```

```
if(nargin==2) alpha = 0; end
```

```
k = 0; kmax = 1000; erro = inf;
n = size(A,1); y0 = zeros(n,1); y0(1) = 1;B = A - alpha*eye(n);[L,U] = lu(B);
```

```
while (erro>tol && k<kmax)
    x = U \setminus (L \setminus V0);
    y = x/norm(x);
    error = abs(abs(y0'*y)-1);y0 = y; k = k+1;
```
end

 $lambda = y' * A * y;$ 

#### <span id="page-117-0"></span>Definição (discos de Gershgorin)

*Seja* **A** ∈ M(*n*, *n*)*. O* **disco de Gershgorin** *de centro aii e raio r<sup>i</sup> associado a i-´esima linha de* **A** *´e definido como*

$$
D_{\mathbf{A}}(a_{ii}, r_i) = \{ z \in \mathbb{C} \mid |z - a_{ii}| \le r_i \} \quad \text{com} \quad r_i = \sum_{\substack{j=1 \ j \neq i}}^n |a_{ij}|
$$

#### Definição (discos de Gershgorin)

*Seja* **A** ∈ M(*n*, *n*)*. O* **disco de Gershgorin** *de centro aii e raio r<sup>i</sup> associado a i-´esima linha de* **A** *´e definido como*

$$
D_{\mathbf{A}}(a_{ii}, r_i) = \{ z \in \mathbb{C} \mid |z - a_{ii}| \le r_i \} \quad \text{com} \quad r_i = \sum_{\substack{j=1 \ j \neq i}}^n |a_{ij}|
$$

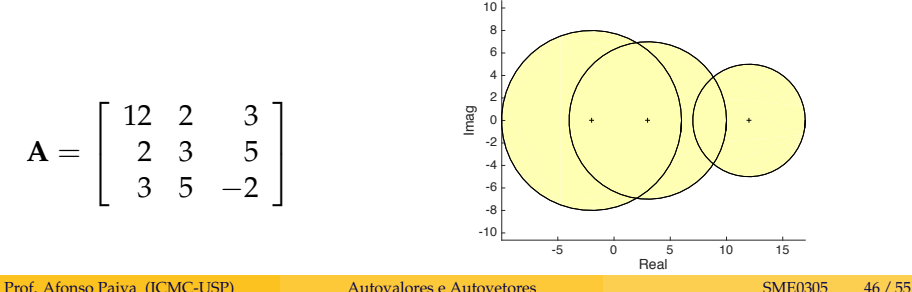

.

## Proposição

*Seja* **A** ∈  $M(n, n)$ *. Temos que* 

$$
\Lambda(\mathbf{A}) \subset \left(\bigcup_{i=1}^n D_{\mathbf{A}}(a_{ii}, r_i)\right) \bigcap \left(\bigcup_{i=1}^n D_{\mathbf{A}^\top}(a_{ii}, r_i)\right)
$$

.

#### Proposição

*Seja* **A** ∈ M(*n*, *n*)*. Temos que*

$$
\Lambda(\mathbf{A}) \subset \left(\bigcup_{i=1}^n D_{\mathbf{A}}(a_{ii}, r_i)\right) \bigcap \left(\bigcup_{i=1}^n D_{\mathbf{A}^\top}(a_{ii}, r_i)\right)
$$

Note que a proposição acima fornece um teste de rejeição no cálculo de autovalores e uma boa região (apesar de grande) para escolha do deslocamento *α* no Método da Potência Inversa.

.

### Proposição

*Seja* **A** ∈ M(*n*, *n*)*. Temos que*

$$
\Lambda(\mathbf{A}) \subset \left(\bigcup_{i=1}^n D_{\mathbf{A}}(a_{ii}, r_i)\right) \bigcap \left(\bigcup_{i=1}^n D_{\mathbf{A}^\top}(a_{ii}, r_i)\right)
$$

Note que a proposição acima fornece um teste de rejeição no cálculo de autovalores e uma boa região (apesar de grande) para escolha do deslocamento *α* no Método da Potência Inversa.

Para restringir ainda mais essa região, não se esqueça do **Teorema Espectral**: se  $A = A^{\top} \Rightarrow \Lambda(A) \subset \mathbb{R}$ .

# MATLAB – Discos de Gershgorin

```
function discos gersh(A)
ctr = diag(A); raio = sum(abs(A-diag(ctr)),2);
theta = linspace(0, 2*pi, 50);
n = length(ctr);figure; set(qca, 'Fontsize', 18); cor = [1, 1, 0.7];
axis equal; xlabel('Real'); ylabel('Imag');
hold on
for k=1:nD = \text{ctr}(k) + \text{raio}(k) * \exp(i * \text{theta});patch(real(D), imag(D), cor);
end
for k=1:nD = \text{ctr}(k) + \text{raio}(k) * \exp(i * \text{theta});plot(real(D),imag(D),'k-',real(ctr(k)),imag(ctr(k)),'k+');
end
hold off
```
#### <span id="page-123-0"></span>Medida de relevância de uma página web (Brin & Page, 1998).

ordenação dos resultados de uma busca no Google

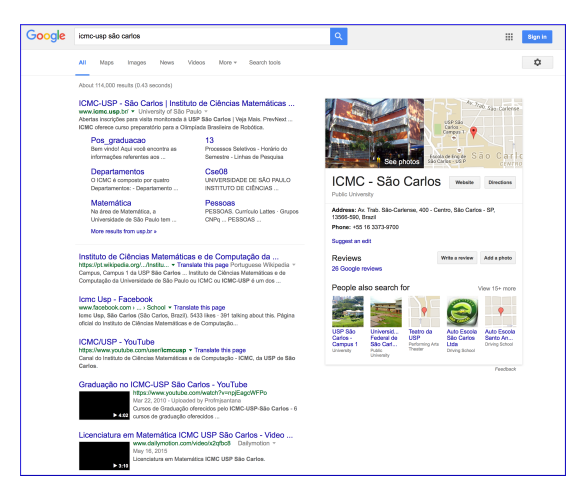

## Aplicação: Pagerank Processo Estocástico

#### Definição (vetor estocástico)

# *Um vetor*  $\mathbf{p} \in \mathbb{R}^n$  *com*  $p_i \geq 0$  *e*  $\sum_{i=1}^n p_i = 1$  *é chamado de* **estocástico**.

## Aplicação: Pagerank Processo Estocástico

### Definição (vetor estocástico)

*Um vetor*  $\mathbf{p} \in \mathbb{R}^n$  *com*  $p_i \geq 0$  *e*  $\sum_{i=1}^n p_i = 1$  *é chamado de* **estocástico**.

#### Definição (matriz estocástica)

*Uma matriz*  $A \in \mathcal{M}(n, n)$  *cujos vetores coluna são estocásticos é chamada de* **matriz estoc´astica***.*

## Aplicação: Pagerank Processo Estocástico

#### Definição (vetor estocástico)

*Um vetor*  $\mathbf{p} \in \mathbb{R}^n$  *com*  $p_i \geq 0$  *e*  $\sum_{i=1}^n p_i = 1$  *é chamado de* **estocástico**.

#### Definição (matriz estocástica)

*Uma matriz*  $A \in \mathcal{M}(n, n)$  *cujos vetores coluna são estocásticos é chamada de* **matriz estoc´astica***.*

#### Proposição

 $Se\ \mathbf{A}\in\mathcal{M}(n,n)$   $e\ \mathbf{p}\in\ \mathbb{R}^n$  são estocásticos então:

- $\mathbf{1}$  o vetor  $\mathbf{A}\mathbf{p} \in \mathbb{R}^n$  é estocástico;
- $\lambda = 1$  *é um autovalor de* **A**.

## Aplicação: Pagerank Matriz Estocástica

#### **Processo de Markov**

Dada uma matriz estocástica  ${\bf A}$  e um distribuição de probabilidade  ${\bf p}^{(t)}$ no tempo  $t$ , podemos descobrir a distribuição no tempo  $t + k$ :

$$
\mathbf{p}^{(t+k)} = \mathbf{A}^k \mathbf{p}^{(t)}.
$$

## Aplicação: Pagerank Matriz Estocástica

#### **Processo de Markov**

Dada uma matriz estocástica  ${\bf A}$  e um distribuição de probabilidade  ${\bf p}^{(t)}$ no tempo  $t$ , podemos descobrir a distribuição no tempo  $t + k$ :

$$
\mathbf{p}^{(t+k)} = \mathbf{A}^k \mathbf{p}^{(t)}.
$$

#### Exemplo 4

Em uma cidade têm pessoas que só ficam em 3 estados: 1 (magra), 2 (gorda) e 3 (sarada). A distribuição inicial é dada por  $\mathbf{p}^{(0)} = (1/3, 1/3, 1/3)^\top$ , suponha que a matriz estocástica seja

$$
\mathbf{A} = \left[ \begin{array}{ccc} 1/2 & 0 & 1/4 \\ 0 & 1/2 & 1/4 \\ 1/2 & 1/2 & 1/2 \end{array} \right]
$$

## Aplicação: Pagerank Matriz Estocástica

#### **Processo de Markov**

Dada uma matriz estocástica  ${\bf A}$  e um distribuição de probabilidade  ${\bf p}^{(t)}$ no tempo  $t$ , podemos descobrir a distribuição no tempo  $t + k$ :

$$
\mathbf{p}^{(t+k)} = \mathbf{A}^k \mathbf{p}^{(t)}.
$$

#### Exemplo 4

Em uma cidade têm pessoas que só ficam em 3 estados: 1 (magra), 2 (gorda) e 3 (sarada). A distribuição inicial é dada por  $\mathbf{p}^{(0)} = (1/3, 1/3, 1/3)^\top$ , suponha que a matriz estocástica seja

$$
\mathbf{A} = \begin{bmatrix} 1/2 & 0 & 1/4 \\ 0 & 1/2 & 1/4 \\ 1/2 & 1/2 & 1/2 \end{bmatrix} \implies \mathbf{p}^{(1)} = \mathbf{A}\mathbf{p}^{(0)} = \begin{bmatrix} 1/4 \\ 1/4 \\ 1/2 \end{bmatrix}
$$

Teorema de Perron-Frobenius

#### Teorema (Perron-Frobenius)

 $Seja \mathbf{A} \in \mathcal{M}(n, n)$  *uma matriz estocástica, então:* 

- $\blacksquare$   $\lambda = 1$  *é o autovalor dominante de* **A***;*
- <sup>2</sup> *O autovetor* **v** *associado a λ possui todas entradas positivas ou negativas. Em particular, para λ existe um ´unico autovetor que ´e estoc´astico.*

Teorema de Perron-Frobenius

#### Teorema (Perron-Frobenius)

 $Seja \mathbf{A} \in \mathcal{M}(n, n)$  *uma matriz estocástica, então:* 

- $\blacksquare$   $\lambda = 1$  *é o autovalor dominante de* **A***;*
- <sup>2</sup> *O autovetor* **v** *associado a λ possui todas entradas positivas ou negativas. Em particular, para λ existe um ´unico autovetor que ´e estoc´astico.*

Portanto, a convergência do Processo de Markov é assegurada graças ao **Método das Potências**, isto é,

$$
\mathbf{p}^{(k)}\to\mathbf{v}\,.
$$

O autovetor **v** é chamado de **vetor estacionário** de **A**.

MATLAB – Método das Potências *Revisitado* 

```
function [y, k] = potencias markov (A, tol)
```

```
k = 0; kmax = 1000; erro = inf;
n = size(A, 1); y0 = ones(n, 1)/n;
```

```
while (erro>tol && k<kmax)
    y = A \star y 0;error = abs(y' * A * y - 1);
    y0 = y; k = k+1;end
```
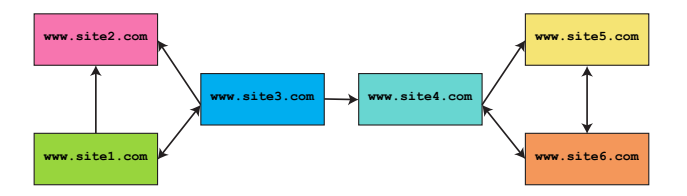

Páginas da web podem ser representadas como um grafo direcionado.

- uma página é importante se páginas importantes têm *link* para ela;
- eleição: um link de  $A \rightarrow B$  é um voto de  $A$  para  $B$ ;

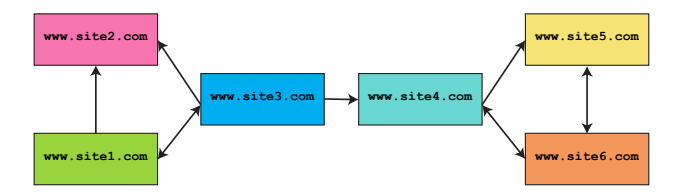

Paginas da web podem ser representadas como um grafo direcionado. ´

- uma página é importante se páginas importantes têm *link* para ela;
- eleição: um link de  $A \rightarrow B$  é um voto de  $A$  para  $B$ ;
- **visão probabilística do Pagerank:** é a probabilidade de uma página web ser visitada em certo instante de tempo durante um passeio aleatório infinito.

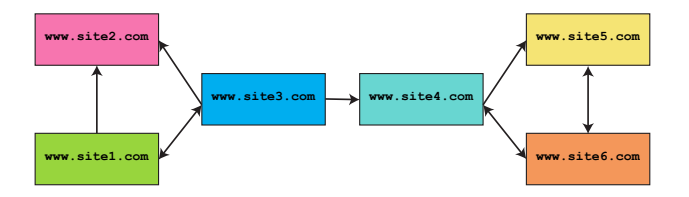

Um grafo direcionado pode ser representado por uma matriz de conectividade: Н 1

$$
a_{ij} = \begin{cases} 1 & \text{se tem link } j \to i \\ 0 & \text{caso contrário} \end{cases} \qquad \mathbf{A} = \begin{bmatrix} 0 & 0 & 1 & 0 & 0 & 0 \\ 1 & 0 & 1 & 0 & 0 & 0 \\ 1 & 0 & 0 & 0 & 0 & 0 \\ 0 & 0 & 1 & 0 & 0 & 1 \\ 0 & 0 & 0 & 1 & 0 & 1 \\ 0 & 0 & 0 & 1 & 1 & 0 \end{bmatrix}
$$

 $\overline{1}$  $\overline{1}$  $\overline{1}$  $\overline{1}$  $\overline{1}$  $\overline{1}$  $\overline{1}$ 

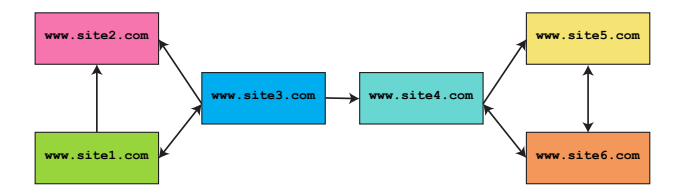

Agora precisamos transformar A em uma "matriz estocástica" P:

$$
p_{ij} = \begin{cases} a_{ij}/c_j & \text{se } c_j \neq 0 \\ 0 & \text{caso contrário} \\ 0 & \text{cso contrário} \end{cases} \qquad \mathbf{P} = \begin{bmatrix} 0 & 0 & \frac{1}{3} & 0 & 0 & 0 \\ \frac{1}{2} & 0 & \frac{1}{3} & 0 & 0 & 0 \\ 0 & 0 & \frac{1}{3} & 0 & 0 & 0 \\ 0 & 0 & \frac{1}{3} & 0 & 0 & \frac{1}{2} \\ 0 & 0 & 0 & \frac{1}{2} & 1 & 0 \end{bmatrix}
$$

Prof. Afonso Paiva (ICMC-USP) [Autovalores e Autovetores](#page-0-0) SME0305 54 / 55

T  $\mathbf{I}$  $\perp$  $\mathbf{I}$  $\mathbf{I}$  $\perp$  $\perp$  $\perp$ 

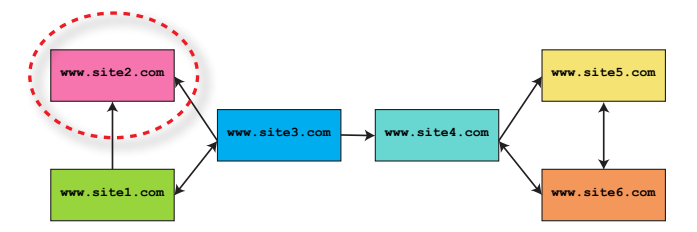

Para resolver os "becos sem saí $da$ " precisamos de um vetor  $d \in \mathbb{R}^n$ :

$$
d_j = \begin{cases} 1/n & \text{se } c_j = 0 \\ 0 & \text{caso contrário} \end{cases} \qquad \mathbf{S} = \begin{bmatrix} 0 & 0 & 1/3 & 0 & 0 & 0 \\ 1/2 & 0 & 1/3 & 0 & 0 & 0 \\ 1/2 & 0 & 0 & 0 & 0 & 0 \\ 0 & 0 & 1/3 & 0 & 0 & 1/2 \\ 0 & 0 & 0 & 1/2 & 0 & 1/2 \\ 0 & 0 & 0 & 1/2 & 1 & 0 \end{bmatrix} + \mathbf{1} \mathbf{d}^\top
$$

Prof. Afonso Paiva (ICMC-USP) [Autovalores e Autovetores](#page-0-0) SME0305 54 / 55

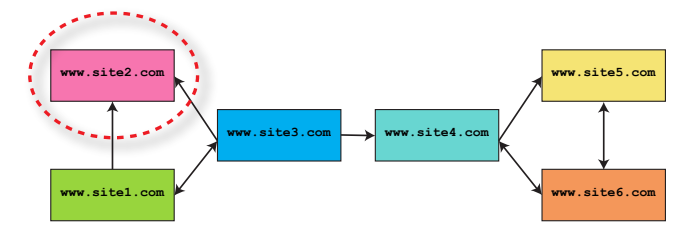

Para resolver os "becos sem saí $da$ " precisamos de um vetor  $d \in \mathbb{R}^n$ :

$$
d_j = \begin{cases} 1/n & \text{se } c_j = 0 \\ 0 & \text{caso contrário} \end{cases} \qquad \qquad \mathbf{S} = \begin{bmatrix} 0 & 1/6 & 1/3 & 0 & 0 & 0 \\ 1/2 & 1/6 & 1/3 & 0 & 0 & 0 \\ 1/2 & 1/6 & 0 & 0 & 0 & 0 \\ 0 & 1/6 & 0 & 0 & 0 & 1/2 \\ 0 & 1/6 & 0 & 1/2 & 0 & 1/2 \\ 0 & 1/6 & 0 & 1/2 & 1 & 0 \end{bmatrix}
$$

Prof. Afonso Paiva (ICMC-USP) [Autovalores e Autovetores](#page-0-0) SME0305 54 / 55

1  $\mathbf{I}$  $\mathbf{I}$  $\mathbf{I}$  $\mathbf{I}$  $\mathbf{I}$  $\mathbf{I}$  $\mathbf{I}$ 

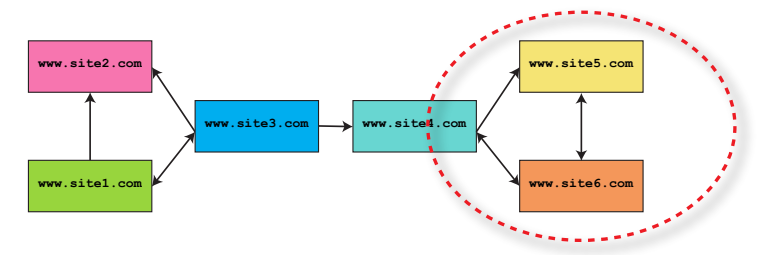

Agora precisamos evitar ciclos no grafo modificando **S** de modo a tornar o grafo irredutível:

$$
\mathbf{G} = \alpha \begin{bmatrix} 0 & 1/6 & 1/3 & 0 & 0 & 0 \\ 1/2 & 1/6 & 1/3 & 0 & 0 & 0 \\ 1/2 & 1/6 & 0 & 0 & 0 & 0 \\ 0 & 1/6 & 1/3 & 0 & 0 & 1/2 \\ 0 & 1/6 & 0 & 1/2 & 0 & 1/2 \\ 0 & 1/6 & 0 & 1/2 & 1 & 0 \end{bmatrix} + (1 - \alpha) \frac{\mathbf{1}\mathbf{1}^{\top}}{n}
$$

Prof. Afonso Paiva (ICMC-USP) [Autovalores e Autovetores](#page-0-0) SME0305 54 / 55

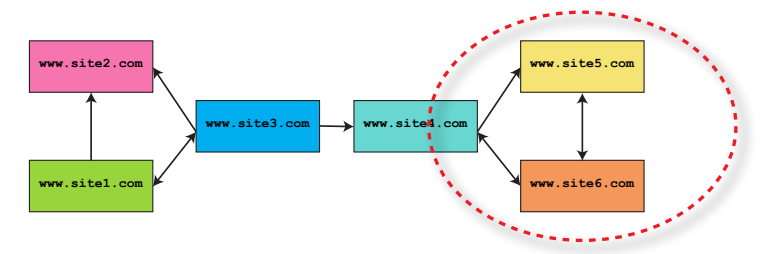

Agora precisamos evitar ciclos no grafo modificando **S** de modo a tornar o grafo irredutível:

$$
\mathbf{G} = \alpha \left[ \begin{array}{cccccc} 0 & 1/2 & 1/3 & 0 & 0 & 0 \\ 1/2 & 1/2 & 1/3 & 0 & 0 & 0 \\ 1/2 & 1/6 & 0 & 0 & 0 & 0 \\ 0 & 1/6 & 1/3 & 0 & 0 & 1/2 \\ 0 & 1/6 & 0 & 1/2 & 0 & 1/2 \\ 0 & 1/6 & 0 & 1/2 & 1 & 0 \end{array} \right] + (1 - \alpha) \left[ \begin{array}{cccccc} 1/6 & 1/6 & 1/6 & 1/6 & 1/6 & 1/6 \\ 1/6 & 1/6 & 1/6 & 1/6 & 1/6 & 1/6 \\ 1/6 & 1/6 & 1/6 & 1/6 & 1/6 & 1/6 \\ 1/6 & 1/6 & 1/6 & 1/6 & 1/6 & 1/6 \\ 1/6 & 1/6 & 1/6 & 1/6 & 1/6 & 1/6 \end{array} \right]
$$

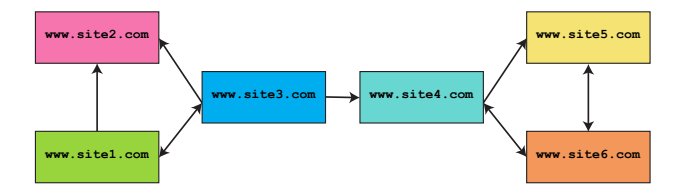

**Matriz** Google:

$$
\mathbf{G} = \alpha (\mathbf{A} + \mathbf{1d}^{\top}) + (1 - \alpha) \frac{\mathbf{1}\mathbf{1}^{\top}}{n}
$$

Originalmente o valor escolhido para o peso foi *α* = 0.85.

Prof. Afonso Paiva (ICMC-USP) [Autovalores e Autovetores](#page-0-0) SME0305 54 / 55

## Aplicação: Pagerank MATLAB

```
clear;
I = [2 \ 3 \ 2 \ 4 \ 5 \ 6 \ 6 \ 4 \ 5];J = [1 \ 1 \ 3 \ 3 \ 4 \ 4 \ 5 \ 6 \ 6];n = 6; A = zeros(n);
for idx=1:length(I)
     A(I(idx), J(idx)) = 1;end
c = sum(A);j = \text{find}(c == 0);
A(:,j) = ones(n,1); c(j) = n;S = A./repmat(c, [n, 1]);
alpha = 0.85;
G = \text{alpha} \cdot S + (1-\text{alpha}) \cdot \text{ones}(n)/n;v = potencias_markov(G, 1e-6)
[\sim, ranking] = sort(v, 'descend')
```